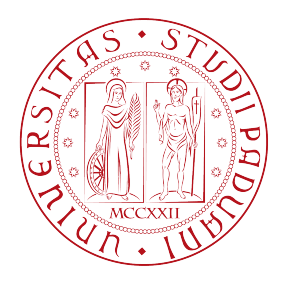

#### Università degli studi di Padova Dipartimento di Ingegneria dell'Informazione Corso di Laurea Magistrale in Ingegneria Informatica

### **Analisi dell'algoritmo SCHC per la compressione di pacchetti IP su reti Lo-Ra**

*Relatore* PROF. LORENZO VANGELISTA

*Laureando* Claudio Tommasi matr. 1128714

4 Dicembre 2017 Anno Accademico 2016/2017

Alla mia famiglia.

Aequam memento rebus in arduis servare mentem, non secus in bonis ab insolenti temperatam laetitia. **Orazio**

## **ABSTRACT**

This work aims to provide a deep analysis of the Static Context Header Compression (SCHC) algorithm, that represents the state-of-the-art for the compression and fragmentation of IP packets over the Low-Power Wide-Area Networks (LPWANs).

After an initial description of LoRa technology, the problems arising from the lack of IP support and the need to introduce the SCHC, the work focuses on how SCHC works and compresses the header of the internet stack protocols.

Finally, it is presented the implementation that has been developed and that is positioned as one of the first available to date. Then, the great benefits that have been achieved in terms of efficiency are highlighted.

The work ends with a reflection on the limits and the future of SCHC, that is a key point for the growing adoption of the Internet of Things.

## **SOMMARIO**

Questo lavoro si pone l'obiettivo di fornire un'analisi approfondita dell'algoritmo Static Context Header Compression (SCHC), che rappresenta lo stato dell'arte per quanto riguarda la compressione e la frammentazione di pacchetti IP su reti Low-Power Wide-Area Network (LPWAN).

Dopo la descrizione della tecnologia LoRa e dei problemi che causano il mancato supporto al protocollo IP e quindi la necessità di introdurre questo nuovo meccanismo, il lavoro si focalizza sulla descrizione del funzionamento di SCHC per la compressione dell'header dei diversi protocolli dello stack internet. Viene poi presentata l'implementazione che è stata realizzata e che si posiziona come una delle prime disponibili ad oggi. Sono quindi evidenziati i grandi benefici che si sono riusciti ad ottenere in termini di efficienza.

Il lavoro si conclude con una riflessione sui limiti e sul futuro di SCHC, che rappresenta un fattore chiave per la crescita dell'Internet of Things.

## INDICE

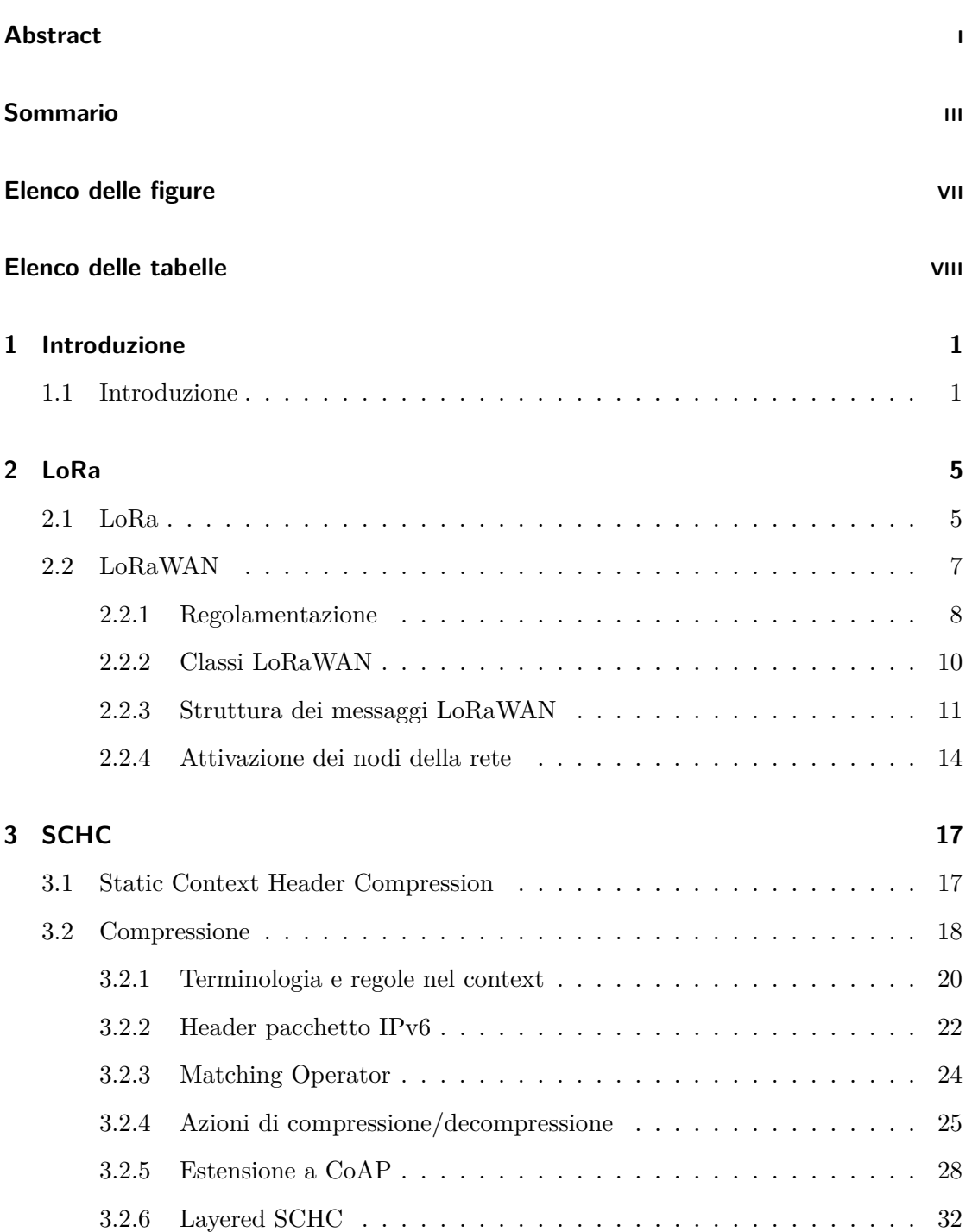

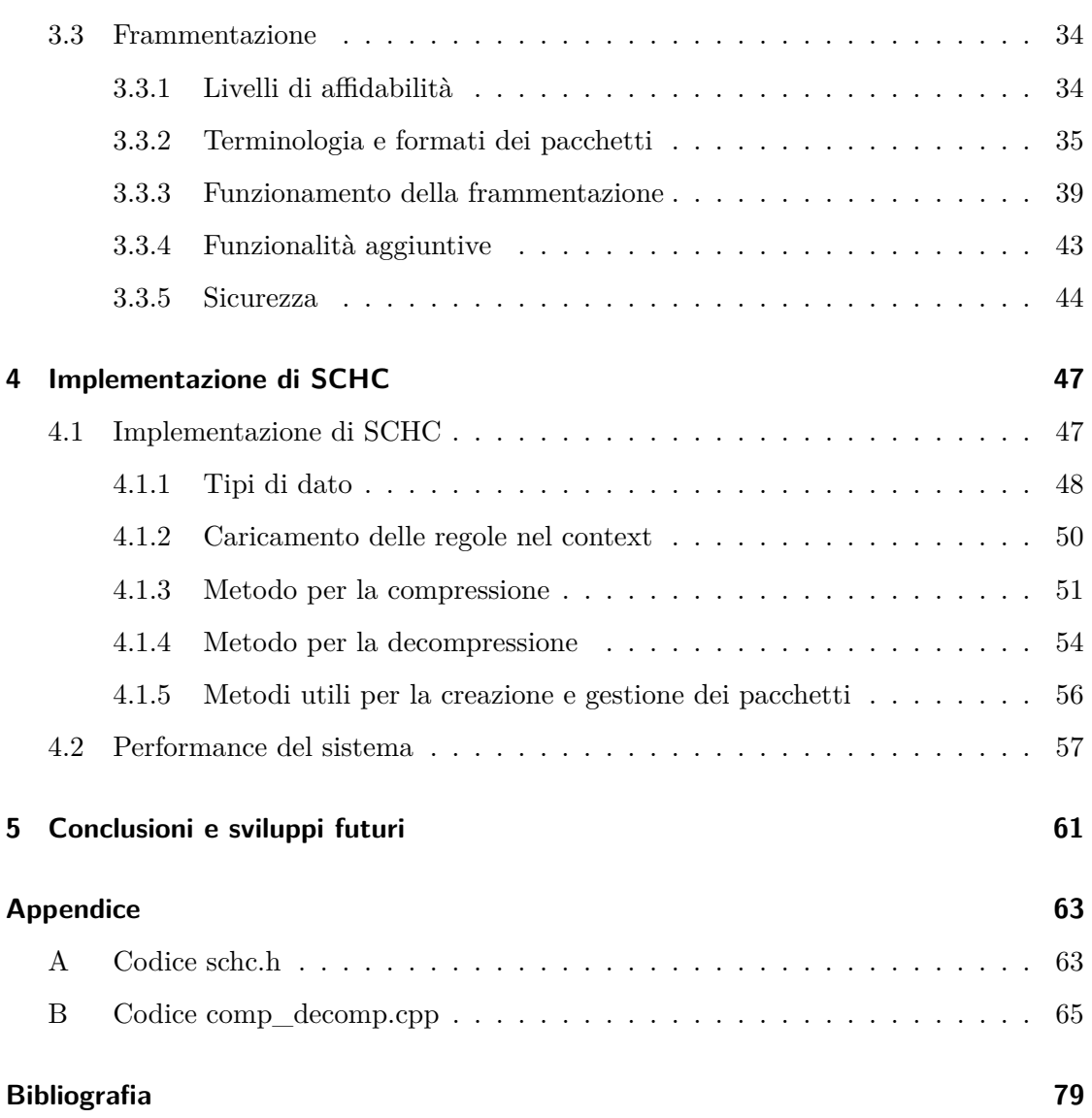

## Elenco delle figure

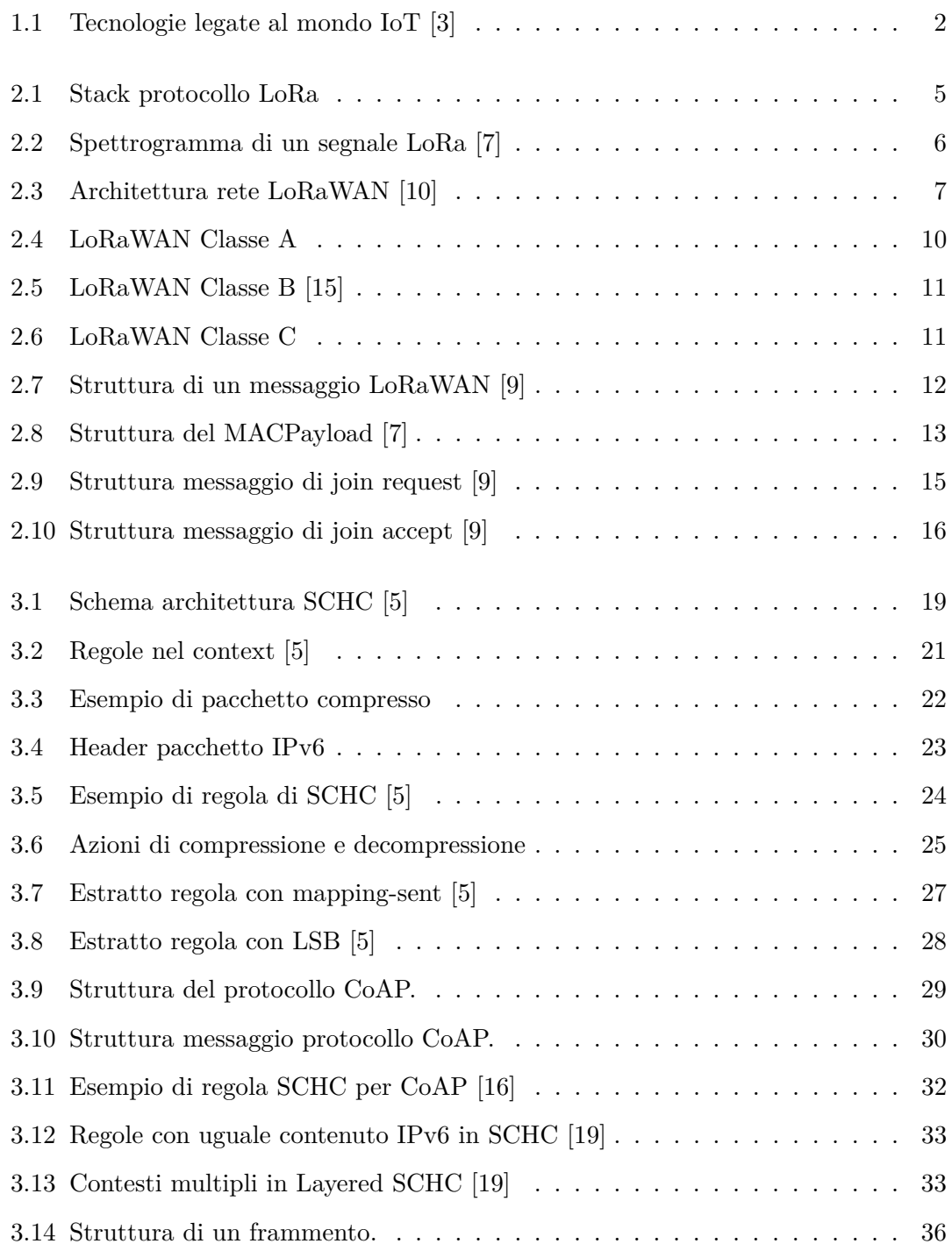

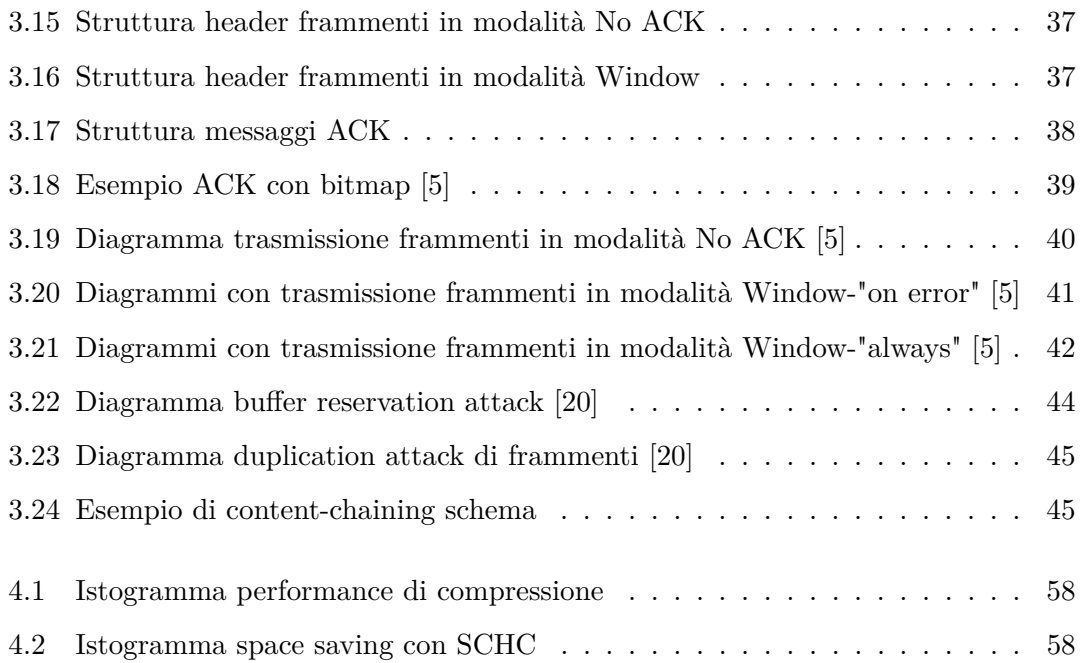

## Elenco delle tabelle

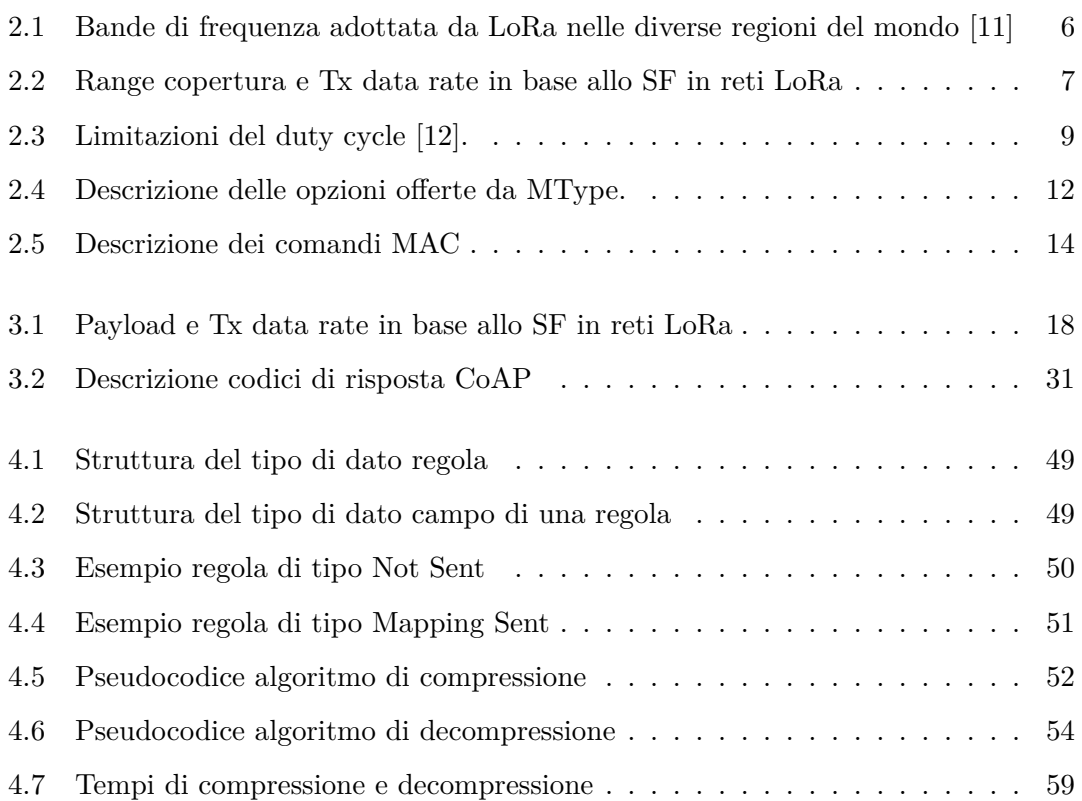

# **1**

### **INTRODUZIONE**

*Il capitolo descrive il contesto generale in cui si inserisce questo lavoro di tesi, esponendo il problema delle reti LPWAN nel supportare il protocollo IP, cosa che rende necessaria l'adozione di una nuova strategia di compressione chiamata SCHC.*

#### **1.1** Introduzione

Negli ultimi anni il numero di persone in grado di connettersi ad Internet è aumentato in maniera considerevole grazie alla diffusione della connessione a banda larga e ai progressi tecnologici nella produzione di componenti elettronici sempre più a basso costo. Un nuovo fenomeno sta ora prendendo piede in maniera esponenziale ed è quello che va sotto il nome di Internet of Things (IoT). Si stima che nel 2021 i dispositivi IoT potenzialmente connessi alla rete saranno oltre 16 miliardi a dispetto delle sole 4 miliardi e mezzo di persone collegate [1]. Questo significa che se Internet è ciò che ha permesso all'uomo di comunicare, l'Internet of Things rappresenta quel nuovo paradigma tecnologico che consentirà agli "oggetti" di diventare a pieno titolo i principali protagonisti della rete [2]. Dietro al termine IoT si nascondono tutta una serie di tecnologie e di standard con caratteristiche diverse che competono tra loro per aggiudicarsi il mercato. Tra queste troviamo, per comunicazioni a cortissimo raggio, NFC (Near Field Communication) e RFID (Radio Frequency IDentification), e per quanto riguarda distanze corte e medie Bluetooth, ZigBee, 6LoWPAN e Wi-Fi. Infine, per quei dispositivi che necessitano di trasmettere su lunghe distanze si possono trovare tecnologie che lavorano su frequenze licenziate come 3G, 4G e il futuro 5G, oppure su bande libere come fatto da alcune delle Low Power Wide Area Network (LPWAN) quali, ad esempio, LoRa e SIGFOX.

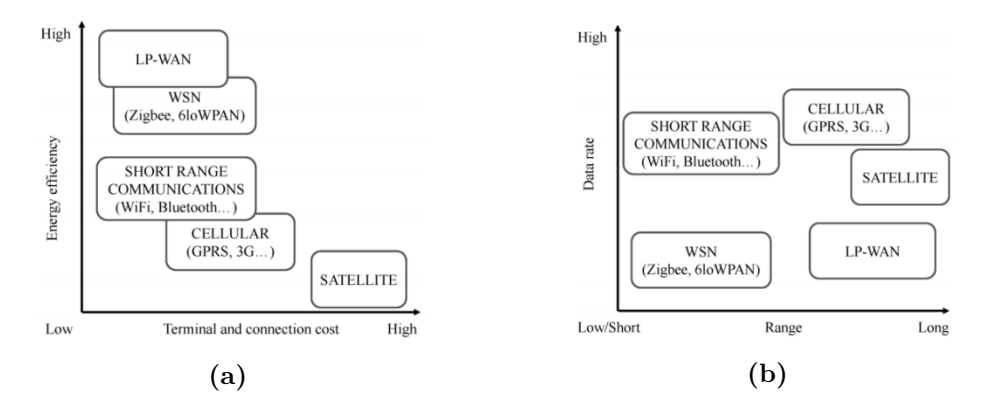

**Figura 1.1:** Rappresentazione delle caratteristiche delle tecnologie legate al contesto IoT. Con (a) raffigurante l'andamento dei costi e dell'efficienza energetica a seconda della tecnologia utilizzata e (b) la copertura raggiunta rispetto al data-rate. [3]

In questo lavoro di tesi ci si è concentrati sulle reti LPWAN che, come evidenziato in figura 1.1, hanno un costo relativamente basso e un'efficienza energetica elevata. Quest'ultima caratteristica è molto importante in quanto consente di avere dei dispositivi con una durata delle batterie che può raggiungere i dieci anni. Oltre a ciò, queste reti offrono una grande scalabilità, permettendo di gestire migliaia di device dispiegati ad una distanza che può arrivare a qualche decina di chilometri [4]. Nonostante queste caratteristiche positive, queste tecnologie soffrono di un data rate basso e di conseguenza di un frame, a livello data link, di dimensioni così ridotte da non supportare quei protocolli Internet fondamentali come IP (Internet Protocol) e UDP (User Datagram Protocol). Poiché ciò rappresenta una grave limitazione all'adozione di queste nuove tecnologie di rete, in un mondo che di fatto comunica attraverso questi protocolli, all'interno della comunità di IETF (Internet Engineering Task Force), organizzazione internazionale responsabile dello sviluppo di numerosi standard alla base di Internet, tra cui quelli citati in precedenza, nasce a ottobre 2016 il gruppo di lavoro LPWAN WG che ha proposto come soluzione un nuovo algoritmo chiamato Static Context Header Compression (SCHC) [5] che rappresenta l'oggetto di studio della tesi. Questa tecnica permette di

comprimere l'header dei protocolli utilizzati per i diversi strati dello stack IoT come IP per la rete, UDP per il trasporto e CoAP (Constrained Application Protocol) per il lato applicazione, cercando di ridurre il tutto ad un semplice identificatore di pochi bit, rappresentante la regola di compressione utilizzata. In questo modo è possibile rientrare nelle dimensioni del frame offerto dalle reti LPWAN. Questa tesi si occupa di approfondire l'algoritmo SCHC con particolare attenzione alle reti LoRa, andando a verificare come questo meccanismo possa essere inserito su questa promettente tecnologia ed i benefici in termini di performance che si possono ottenere.

Questo lavoro si compone di un *secondo capitolo* in cui verranno presentate le reti LoRa e le loro caratteristiche, dopodiché nel *terzo capitolo* sarà ampiamente descritto l'algoritmo SCHC e le strategie da esso utilizzate per la compressione e la frammentazione dei pacchetti IP. Nel *quarto capitolo* verrà mostrata l'implementazione che è stata sviluppata e ne verranno discussi i risultati ottenuti. Infine nell'*ultimo capitolo* verranno esposte le conclusioni a cui si è giunti attraverso questo lavoro di tesi e le idee con cui si potrà procedere ad ampliare il progetto.

## **2**

## LoRa

*In questo secondo capitolo viene data una descrizione completa di LoRa, una delle tecnologie più promettenti all'interno della categoria delle Low-Power Wide-Area Network (LPWAN).*

#### **2.1** LoRa

Quando si parla di LoRa, acronimo di Long Range, bisogna porre attenzione a ciò a cui ci si riferisce in quanto lo stack LoRa si compone di due livelli, lo strato fisico che utilizza una modulazione proprietaria [8] derivata dal Chirp Spread Spectrum (CSS) e il protocollo per il livello MAC chiamato LoRaWAN [9].

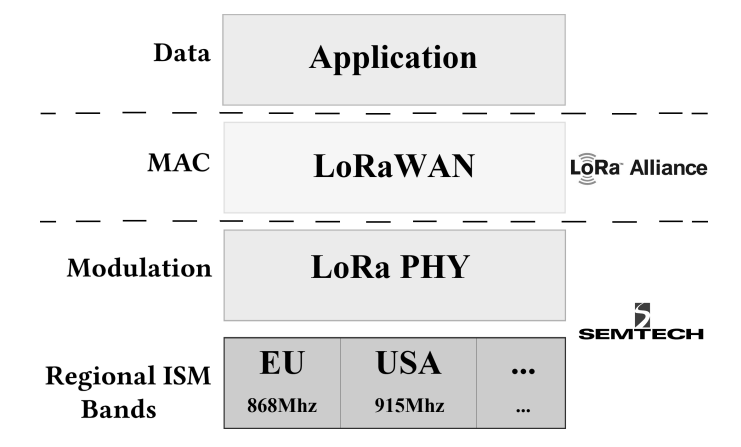

**Figura 2.1:** Stack del protocollo LoRa.

Per quanto riguarda il physical layer la tecnologia è stata sviluppata e brevettata da Cycleo, una società francese, che nel 2012 è stata acquisita dalla californiana Semtech.

LoRa utilizza una velocità di trasmissione variabile, in maniera da poter controllare il data rate e il consumo di potenza ottimizzando di conseguenza le prestazioni della rete in base alle necessità. Essa adotta un meccanismo per la rilevazione e la successiva correzione degli errori (FEC) ed aumenta la sensibilità del ricevitore usando per intero la larghezza di banda offerta, rendendo più robusto il sistema al rumore di canale.

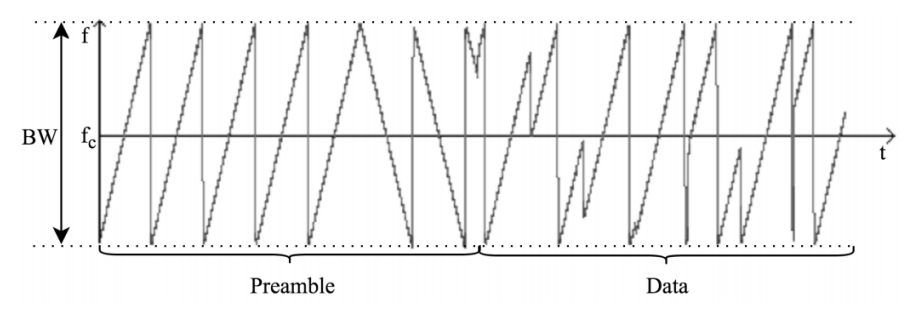

**Figura 2.2:** Spettrogramma di un segnale LoRa. [7]

Per quanto riguarda le frequenze LoRa utilizza le bande ISM, ossia quelle bande non licenziate e utilizzabili per finalità industriali, scientifiche e mediche, ma non commerciali. In particolare, a seconda dell'area geografica e delle sue regolamentazioni, LoRa adotta delle frequenze differenti, che sono gli 868 MHz per l'Europa, i 915 MHz per il Nord America e i 780 MHz per la Cina come descritto nella tabella 2.1 [11].

| Regione   | Banda di frequenza [MHz] |
|-----------|--------------------------|
| Asia.     | 923                      |
| Australia | $915 - 928$              |
| Cina.     | 779–787 e 470-510        |
| Europa    | $863 - 870$ e 433        |
| India     | 865-867                  |
| USA       | $902 - 928$              |

**Tabella 2.1:** Bande di frequenza adottata da LoRa nelle diverse regioni del mondo. [11]

Le prestazioni che si possono ottenere dipendono da un parametro, chiamato spreading factor, il quale può variare dal valore 7 al 12, nonostante le specifiche LoRaWAN lo limitino entro il 10. Con uno SF pari a 7 si può raggiungere, come descritto nella tabella 2.2, un bitrate elevato dell'ordine dei 5 kbit/s, con un basso consumo di energia ma con

un range di trasmissione intorno ai 2 km. Aumentando lo spreading factor fino a 12, viceversa, si possono raggiungere anche i 14 km di copertura, ma con un bitrate che scende a soli 250 bit/s ed un alto dispendio dal punto di vista energetico.

| Spreading Factor Tx data rate Range copertura |                      |                 |
|-----------------------------------------------|----------------------|-----------------|
| SF <sub>7</sub>                               | $5470 \text{ bit/s}$ | $2 \text{ km}$  |
| SF 8                                          | $3125 \text{ bit/s}$ | 4 km            |
| SF <sub>9</sub>                               | 1760 bit/s           | $6 \text{ km}$  |
| SF 10                                         | $980 \text{ bit/s}$  | 8 km            |
| SF 11                                         | $440 \text{ bit/s}$  | $11 \text{ km}$ |
| SF 12                                         | $250 \text{ bit/s}$  | $14 \text{ km}$ |

**Tabella 2.2:** Range copertura e Tx data rate in reti LoRa a seconda dello Spreading Factor.

#### **2.2** LoRaWAN

A differenza di quanto descritto per lo strato fisico, il protocollo che copre i livelli più alti, chiamato LoRaWAN [9], è di tipo aperto. Le specifiche sono descritte dalla LoRa Alliance, associazione no-profit fondata da aziende leader del settore con la missione di standardizzare il protocollo e diffonderlo. L'architettura proposta è quella in figura 2.3, con una topologia a stella di stelle. Gli elementi principali all'interno della rete sono tre: gli end device, i gateway e il Net Server.

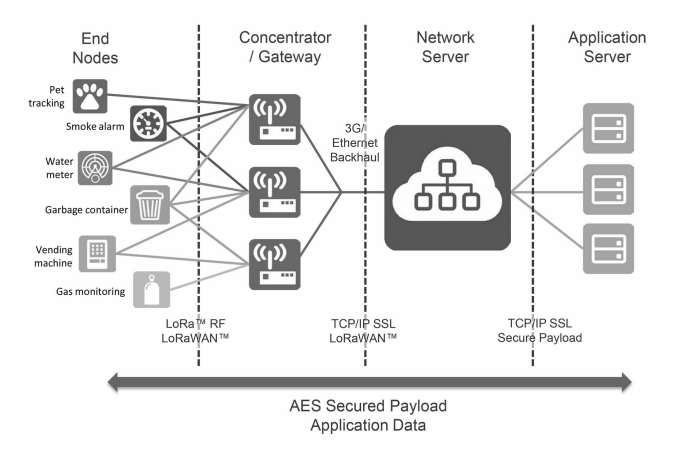

**Figura 2.3:** Architettura di una rete LoRaWAN [10].

Gli end device comunicano con i gateway attraverso la modulazione proprietaria Lo-Ra. Questi a loro volta, in maniera logicamente trasparente, spediscono attraverso una connessione IP, instradata su Ethernet, Wi-Fi o 3G, i messaggi al Network Server aggiungendo solamente delle informazioni riguardanti la qualità della comunicazione. Più gateway possono captare uno stesso messaggio spedito dell'end device e sarà poi il Net Server a doversi preoccupare della gestione dei duplicati e della selezione del miglior gateway da utilizzare in caso ci dovesse essere un successivo messaggio di risposta al dispositivo. La comunicazione è di tipo bidirezionale, ma la trasmissione in uplink è quella più frequente, considerata la natura degli end device che solitamente hanno l'obiettivo di raccogliere dati per poi mandarli al server. La comunicazione tra end-device e gateway, quindi le frequenze utilizzate ed il data-rate si modificano in base alle esigenze e a seconda della distanza utilizzando il meccanismo dell'adaptive data rate (ADR) che consente oltretutto di aumentare l'efficienza energetica e quindi di conseguenza la durata delle batterie.

#### 2.2.1 Regolamentazione

Gli end device devono rispettare i vincoli stabiliti dai diversi paesi per quanto riguarda il duty-cycle e la durata della trasmissione. Inoltre il canale selezionato va cambiato in maniera casuale ad ogni nuova comunicazione, in modo da rendere la rete meno soggetta alle interferenze. Infatti, nonostante si utilizzino bande non licenziate, questo non significa che ci si trovi liberi di fare ciò che si vuole, si deve invece sottostare ad una serie di regole e limitazioni. Ci sono diversi livelli di regolamentazione per quanto riguardo l'utilizzo dello spettro elettromagnetico: a livello globale troviamo l'Unione internazionale delle telecomunicazioni, con acronimo ITU (International Telecommunication Union) che è un'organizzazione internazionale che si occupa di definire gli standard nelle telecomunicazioni e nell'uso delle onde radio. Dal 1947 l'ITU è diventata una delle agenzie specializzate delle Nazioni Unite, con sede a Ginevra, e coordina gli organismi a livello regionale e nazionale. A livello europeo poi troviamo tre organismi che in coordinazione tra loro hanno voce in materia di telecomunicazioni e sono l'European Telecommunications Standards Institute (ETSI) che si occupa di stabilire gli standard di comunicazione europei, l'Electronic Communications Committee (ECC) che è parte dell'European Conference of Postal and Telecommunications Administrations (CEPT) ed infine la Commissione Europea stessa. A livello nazionale, i singoli stati definiscono come allocare le frequenze e a chi destinare, anche attraverso delle licenze, le bande. Per quanto riguarda l'Italia l'organo preposto è il Ministero dello Sviluppo Economico (MI-SE) che con la pubblicazione sulla Gazzetta Ufficiale del Piano Nazionale di Ripartizione delle Frequenze (PNRF) [13] regola le bande di frequenza comprese tra 0 e 3000 GHz e stabilisce in tempo di pace l'attribuzione delle bande di frequenza ai diversi servizi ed indica di ciascun servizio l'autorità governativa atta alla gestione di tale frequenze e le principali utilizzazioni civili [14]. Per quanto riguarda le regole imposte da ETSI, in ambito europeo per le frequenze usate da LoRa, come descritto in precedenza nella tabella 2.1 quelle tra gli 868 MHz e gli 870 MHz, troviamo differenti vincoli sul duty cycle [12]. Con quest'ultimo termine si intende il rapporto, espresso in termini percentuali, del tempo massimo in cui il dispositivo può trasmettere nell'arco di un'ora. I diversi limiti di duty cycle dipendono dalla sottobanda in cui ci troviamo, e un riepilogo è rappresentato in tabella 2.3.

| Banda di frequenza [MHz] Duty cycle |       |
|-------------------------------------|-------|
| $(g)$ 867-868                       | $1\%$ |
| $(g1)$ 868-868.6                    | $1\%$ |
| $(g2)$ 868.7-869.2                  | 0.1%  |
| $(g3)$ 869.4-869.65                 | 10\%  |
| $(g4)$ 869.7-870                    | $1\%$ |

**Tabella 2.3:** Limitazioni del duty cycle [12].

Nel caso in cui il dispositivo utilizzi una frequenza il cui limite sul duty cycle è l'1%, il tempo massimo per una trasmissione singola è di 36 secondi in un'ora, e tra una trasmissione e l'altra il vincolo da rispettare in termini di tempo di attesa *Twait* è legato al tempo di trasmissione  $T_{tx}$  e al valore di  $DutyCycle = 0.01$  attraverso l'equazione

*Twait* = ( *<sup>T</sup>tx DutyCycle* )−*Ttx*. La formula rimane valida anche con gli altri valori di duty cycle. Questi limiti si applicano a livello di sottobanda, quindi un dispositivo che trasmette ad esempio sulla sottobanda g1, descritta in tabella 2.3, una volta inviato un messaggio potrebbe subito mandare il successivo utilizzando una delle altre sottobande, ovviamente dovendone rispettare le limitazioni, aggirando così il *Twait* di g1.

#### **2.2.2** Classi LoRaWAN

Le specifiche di LoRaWAN definiscono tre tipologie di end-node: di classe A, di classe B e di classe C. Tutti i dispositivi compatibili LoRaWAN devono implementare la classe A, dopodiché le classi B e C rappresentano delle estensioni. Una descrizione di ciascuna classe è fornita in seguito:

– *Classe A:* rappresenta la modalità di default dei nodi. I dispositivi supportano la comunicazione bidirezionale con il gateway. I messaggi in uplink, ossia dal dispositivo al server, possono essere inviati in qualsiasi momento. A seguito di un messaggio di questo tipo il dispositivo apre due finestre di ricezione. Il server può rispondere in una delle due finestre. Solitamente la prima finestra è aperta sullo stesso canale utilizzato nella trasmissione in uplink, viceversa la seconda finestra, come già accordato in precedenza con il server, viene aperta su una banda differente per migliorare la resistenza alle oscillazioni del canale. Questa classe è la più efficiente dal punto di vista energetico ed è utilizzata da quei dispositivi che cercano di mantenersi spenti per il più lungo tempo possibile, ed in cui le comunicazioni in uplink sono le più frequenti, come ad esempio nei sensori.

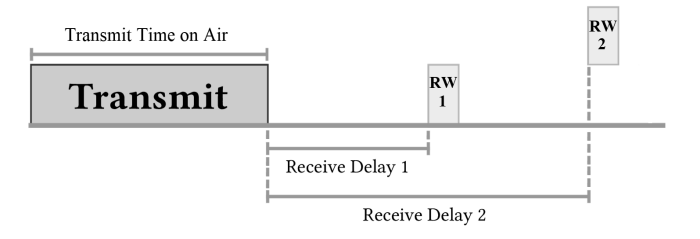

**Figura 2.4:** Finestra di trasmissione e ricezione in dispositivi di classe A.

– *Classe B:* questi dispositivi sono sincronizzati con il Net Server attraverso un meccanismo che sfrutta dei pacchetti, detti beacon, trasmessi dai gateway. Un beacon contiene uno specifico tempo di riferimento in cui far aprire ai nodi della rete una finestra di ricezione extra, chiamata ping slot. In questo modo i dispositivi possono ricevere dati in downlink o comandi indipendentemente dai momenti di uplink. Questa classe trova impiego ad esempio negli attuatori, che hanno la necessità di ricevere degli ordini da parte di un server.

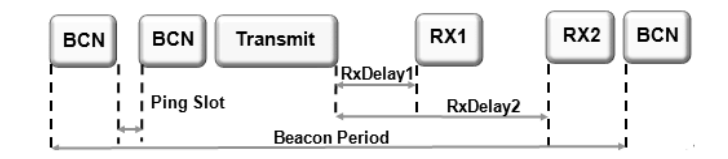

**Figura 2.5:** Finestra di trasmissione e ricezione in dispositivi di classe B [15].

– *Classe C:* questa tipologia di nodi rappresenta dispositivi sempre in ascolto, ad eccezione dei momenti in cui stanno comunicando, pensati per quei casi in cui la comunicazione deve rispettare vincoli dal punto di vista temporale. Questa operatività si traduce in un elevato consumo energetico che rende solitamente necessario che questi dispositivi siano connessi alla rete elettrica.

|          | <b>RW</b> | <b>RW</b> |
|----------|-----------|-----------|
| Transmit |           | <b>RW</b> |

**Figura 2.6:** Finestra di trasmissione e ricezione in dispositivi di classe C.

#### 2.2.3 Struttura dei messaggi LoRaWAN

LoRaWAN si occupa di definire anche la struttura dei pacchetti a livello fisico e MAC e tutti i parametri necessari per il corretto funzionamento della rete. La composizione dei messaggi è visibile in figura 2.7 nei suoi diversi strati. Il pacchetto a livello fisico si compone di un preambolo che serve a identificare il segnale, un Physical Header (PHDR) e il rispettivo Physical Payload (PHYPayload) in cui sono inserite le informazioni dello

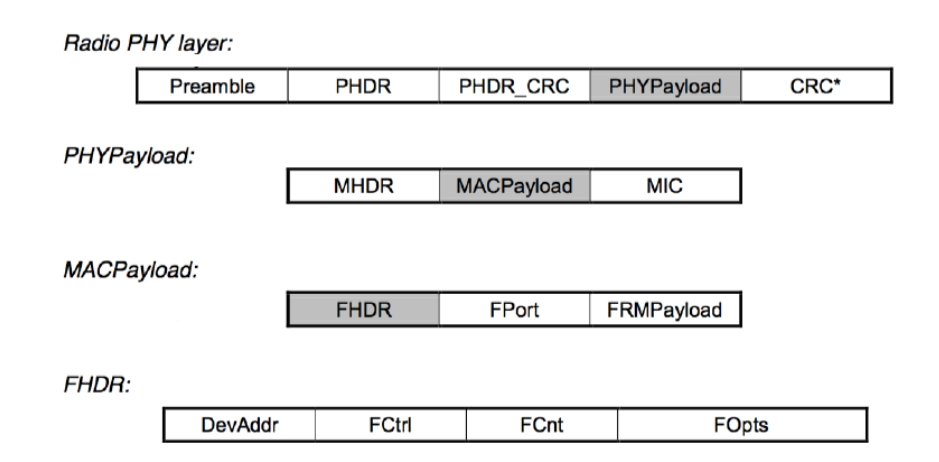

**Figura 2.7:** Struttura di un messaggio LoRaWAN [9].

strato superiore. Vi sono inoltre dei codici CRC per il controllo degli errori, che nei messaggi in downlink riguardano solo l'header (PHDR\_CRC), mentre per quelli in uplink anche il payload (CRC). Passando poi al contenuto del PHYPayload, che corrisponde quindi al frame di livello MAC, esso si compone di tre parti. La prima consiste nel MAC Header (MHDR), formato da 8 bit, dei quali 3 bit sono usati dal campo interno chiamato MType, che ppecifica il tipo di messaggio, e le cui tipologie sono descritte in tabella 2.4. Altri 3 bit sono dichiarati reserved for future usage (RFU), ossia lasciati liberi per eventuali esigenze future, ed infine gli ultimi due bit appartengono al Major che specifica la versione LoRaWAN usata.

| ${\bf MType}$ | <b>Descrizione</b>                |
|---------------|-----------------------------------|
| 000           | Richiesta di Join                 |
| 001           | Join accettato                    |
| 010           | Messaggio Uplink non confermato   |
| 011           | Messaggio Downlink non confermato |
| 100           | Messaggio Uplink confermato       |
| 101           | Messaaggio Dowlink confermato     |
| 110           | RFU (riservato per uso futuro)    |
| 111           | Proprietario/Riservato            |

**Tabella 2.4:** Descrizione delle opzioni offerte da MType.

Le altre due parti di cui si compone il PHYPayload sono il MAC Payload e il MIC

(Message Integrity Code), quest'ultimo è atto a garantire l'integrità del messaggio. A sua volta il MAC Payload, rappresentato in figura 2.8, è suddiviso in tre parti:

- *Frame Header (FHDR):* descrive attraverso il campo DevAddr l'indirizzo da 32 bit che identifica l'end device. Contiene inoltre il campo FCtrl che serve a gestire correttamente la funzionalità di Adaptive Data Rate (ADR). Il campo Frame Counter (FCnt) contiene invece due contatori, uno dei quali che conta i frame spediti in uplink e tenuto aggiornato dal nodo stesso, e l'altro che conta i frame ricevuto in downlink e incrementato dal server.
- *Frame Port (FPort):* definisce la porta di una specifica applicazione che dovrà ricevere il messaggio. Nel caso in cui il valore risulti essere 0 significa che il FRMPayload contiene solo un MAC command. Il campo è opzionale.
- *Frame Payload (FRMPayload):* rappresenta il campo fondamentale in cui vengono inseriti i dati da trasmettere attraverso il messaggio. Il campo è crittografato ed è opzionale.

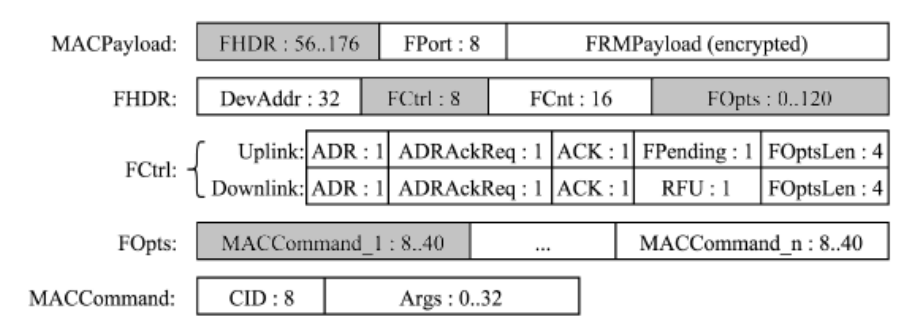

**Figura 2.8:** Struttura del MACPayload [7].

I comandi MAC (MACCommand), descritti nella tabella 2.5, servono per l'amministrazione della rete, e sono scambiati tra il Network Server e gli end device a livello MAC, rimanendo nascosti al livello applicativo. Questi possono essere trasportati dal campo FOpts del Frame Header, oppure inseriti nel campo FRMPayload, ed in questo secondo caso FPort deve essere impostata a zero. Se trasportati nel campo FOpts non sono criptati e possono avere una dimensione massima di 15 ottetti, nel caso invece siano

inseriti nel Payload i comandi sono criptati, diventando quindi una scelta obbligata nel caso si cerchi una maggiore sicurezza. I comandi a disposizione permettono di conoscere il livello di batteria del dispositivo, di cambiare il data rate, il canale di comunicazione, il duty-cycle e il timing degli slot di comunicazione e di settare tanti altri parametri come spiegato nella tabella 2.5 sottostante.

| Comando          | Trasmesso da | <b>Descrizione</b>                             |
|------------------|--------------|------------------------------------------------|
| LinkCheckReq     | End-device   | Usato dall'end-device per validare la sua      |
|                  |              | connessione alla rete                          |
| LinkCheckAns     | Gateway      | Risponde ad un comando LinkCheckReq in-        |
|                  |              | viando dati sulla qualità della connessione    |
|                  |              | (potenza del segnale e link margin)            |
| LinkADRReq       | Gateway      | Richiede all'end-device di cambiare il data-   |
|                  |              | rate, la potenza di trasmissione o il canale   |
| LinkADRAns       | End-device   | Ack in risposta al comando LinkRateReq         |
| DutyCycleReq     | Gateway      | Setta il massimo duty-cycle aggregato di       |
|                  |              | trasmissione del dispositivo                   |
| DutyCycleAns     | End-device   | Ack in risposta al comando DutyCycleReq        |
| RXParamSetupReq  | Gateway      | Setta i parametri degli slot di ricezione      |
| RXParamSetupAns  | End-device   | Ack in risposta al comando RXSetupReq          |
| DevStatusReq     | Gateway      | Richiede lo stato all'end-device               |
| DevStatusAns     | End-device   | Risponde con lo stato dell'end-device (livello |
|                  |              | di batteria e margine di demodulazione)        |
| NewChannelReq    | Gateway      | Crea o modifica l'impostazione di un canale    |
|                  |              | radio                                          |
| NewChannelAns    | End-device   | Ack in risposta al comando NewChannelReq       |
| RXTimingSetupReq | Gateway      | Setta il timing degli slot di ricezione        |
| RXTimingSetupAns | End-device   | Ack in risposta al comando RXTimingSetu-       |
|                  |              | $p$ Req                                        |

**Tabella 2.5:** Descrizione dei comandi MAC.

#### **2.2.4** Attivazione dei nodi della rete

Ogni dispositivo all'interno di una rete LoRaWAN dispone di queste informazioni: il proprio indirizzo identificativo del device chiamato DevAddr, un identificativo di applicazione (AppEUI), una chiave di sessione di rete (NwkSKEY) ed infine una chiave di sessione per l'applicazione (AppSKey). Per quanto riguarda il DevAddr esso si compone di 32 bit di cui i sette più significativi identificano la rete mentre i rimanenti sono assegnati in maniera arbitraria dal network manager. L'AppEUI è un ID globale composto da 64 bit che identifica l'applicazione utilizzata dal nodo e che essendo di solito specifica è settata a priori nel dispositivo. La NwkSKey è una chiave AES-128 bit che viene invece utilizzata dal Network Server e dal device per generare il MIC per il controllo dell'integrità del messaggio e per criptare e decriptare il FRMPayload. Infine l'AppSKey è una chiave AES-128 bit utilizzata dall'Application Server e dall'end-node per criptare e decriptare il payload dei messaggi specifici di tale applicazione, in maniera da avere in questo modo una sicurezza end-to-end.

LoRaWAN mette a disposizione due strategie affinché un nuovo end device possa partecipare alla rete che sono la Over-The-Air Activation (OTAA) e la Activation By Personalization (ABP). Nel primo caso gli end device devono partecipare ad una procedura di join prima di poter scambiare dati con il network server. Questa procedura deve essere reiterata ogniqualvolta le informazioni riguardo la sessione siano perse. Per eseguire questa procedura il dispositivo deve possedere un DevEUI che identifica globalmente il device, l'identificatore di applicazione (AppEUI) ed una chiave AES-128 come AppKey. Questa chiave sarà utilizzata per generare le due chiavi di sessione AppSKey e la NwkSKEY. La procedura di join consiste in un messaggio MAC di join request, rappresentato in figura 2.9, in cui un dispositivo invia anche il proprio DevEUI e l'AppEUI dopodiché il

| Size (bytes)        |        |        |          |
|---------------------|--------|--------|----------|
| <b>Join Request</b> | AppEUI | DevFUI | DevNonce |

**Figura 2.9:** Struttura del messaggio di join request [9].

network server risponde con un messaggio di join accept, come in figura 2.10, mandando al mittente il DevAddr e un valore casuale chiamato AppNonce utilizzato dal dispositivo per ricavare l'AppSKey e la NwkSKEY. Nel caso invece dell'Activation By Personalization (ABP), il nodo non deve utilizzare la procedura di join request-join accept descritta in precedenza, ma il DevAddr, la NwkSKey e l'AppSKey vengono memorizzate diretta-

| Size (bytes)                             |  |            |         | (16) Optional |
|------------------------------------------|--|------------|---------|---------------|
| Join Accept   AppNonce   NetID   DevAddr |  | DLSettinas | RxDelay | <b>CFList</b> |

**Figura 2.10:** Struttura del messaggio di join accept [9].

mente nel nodo rispetto al DevEUI, all'AppEUI e all'AppKey. In questo modo il nodo è già equipaggiato delle informazioni necessarie per partecipare alla specifica rete fin da subito. Per una questione di sicurezza sarebbe opportuno che queste chiavi fossero diverse per ogni dispositivo prodotto e che l'algoritmo utilizzato dalla casa produttrice fosse segreto e non fosse in alcun modo riconducibile a informazioni pubbliche del nodo.

## **3**

## SCHC

*In questo capitolo viene descritto in maniera approfondita l'algoritmo SCHC, andando a spiegare il funzionamento e le strategie adottate dall'algoritmo per la compressione degli header e la frammentazione dei pacchetti.*

#### **3.1** Static Context Header Compression

L'algoritmo SCHC (Static Context Header Compression), sviluppato da IETF [5], rappresenta un meccanismo per la compressione degli header e per la frammentazione dei pacchetti. Esso si pone l'obiettivo di rispondere alle particolari esigenze delle reti LP-WAN (Low Power Wide Area Network). Queste nuove reti hanno delle caratteristiche molto vincolanti dal punto di vista della frame size offerta dal livello data link, in quanto sono pensate per connettere dispositivi che trasmettono qualche decina di byte, a basse velocità, nell'arco di un'intera giornata. In questa maniera è reso possibile da una parte inviare dati su distanze dell'ordine dei chilometri e dall'altra avere un bassissimo consumo energetico. Queste caratteristiche permettono ai dispositivi di raggiungere un'autonomia anche di dieci anni nel caso di un'alimentazione a batteria. La dimensione del payload risulta tuttavia nell'ordine di un centinaio di byte, e nel caso specifico di LoRa questo si attesta tra i 51 e i 242 byte in base allo Spreading Factor scelto, come riportato in tabella 3.1. Questi valori non riescono a soddisfare le richieste dei protocolli dello stack internet, tra cui IPv6, il quale richiede un minimo di 40 byte per l'header e un MTU (Maximum Transmission Unit) di almeno 1280 byte per evitare la frammentazione dei pacchetti [6]. Per questa ragione è nata la necessità di trovare in primo luogo un metodo di compressione per l'header, in modo da rendere i dispositivi interoperabili con i protocolli UDP/IP, ma anche una formula per compiere una frammentazione intermedia dei pacchetti per tutte quelle reti LPWAN che già non la prevedessero in maniera nativa. Inoltre la tecnica SCHC si differenzia dagli schemi di compressione già presenti in letteratura come 6LoWPAN HC1/HC2 o IPHC/NHC, pensati per le reti IEEE 802.15.4, oltre che per la maggiore efficacia anche e soprattutto per la capacità di gestire l'header dei protocolli di livello applicativo quali ad esempio CoAP.

| Spreading Factor Tx data rate |                      | Payload massimo |
|-------------------------------|----------------------|-----------------|
| SFZ                           | $5470 \text{ bit/s}$ | $242$ byte      |
| SF 8                          | $3125 \text{ bit/s}$ | 242 byte        |
| SF <sub>9</sub>               | $1760 \text{ bit/s}$ | $115$ byte      |
| SF 10                         | $980 \text{ bit/s}$  | 51 byte         |
| SF 11                         | $440 \text{ bit/s}$  | 51 byte         |
| SF 12                         | $250 \text{ bit/s}$  | 51 byte         |

**Tabella 3.1:** Payload massimo e Tx data rate in reti LoRa a secondo dello Spreading Factor

#### **3.2** Compressione

L'algoritmo SCHC sfrutta due condizioni iniziali, comuni a tutte le reti LPWAN, ovvero:

- 1. la topologia a stella, per cui i pacchetti seguono sempre il medesimo percorso, come nella rete LoRaWAN vista in figura 2.3, che vanno dal Network Server all'end device passando da un gateway.
- 2. i dispositivi eseguono applicazioni costanti e specifiche, per cui la tipologia di traffico è conosciuta a priori.

Il sistema, avendo tale conoscenza della rete e del traffico che vi andrà a circolare, utilizza un contesto (context), ossia un insieme di regole, per comprimere l'header dei pacchetti. Questo contesto è statico, quindi i valori dei campi non cambiano nel tempo, poiché un'eventuale continua sincronizzazione comporterebbe una complessità e un consumo di risorse troppo elevato. La configurazione di questo contesto può essere svolta attraverso un protocollo di provisioning, oppure, vista che la finalità del dispositivo è conosciuta a priori, settata in partenza direttamente sul device. Il sistema trasforma l'header di un pacchetto IP/UDP/CoAP in una Rule ID di pochi bit, che identifica una delle regole presenti nel contesto, ed eventualmente altre informazioni aggiuntive richieste dalla regola. Il meccanismo di compressione e decompressione, chiamato SCHC C/D (Compressor/Decompress), come mostrato nello schema in figura 3.1, contiene il context ed è posizionato nella rete LWPAN sia all'interno dei device, che a monte come parte del Network Gateway (NGW) o collegato ad esso. Tutte le regole presenti nel context dei dispositivi devono essere presenti anche nel context del NGW. Quando un device vuole comunicare con un Application Server (App) con pacchetti IP, l'SCHC C/D nel device deve selezionare dal contesto la regola di compressione corretta, e la Rule ID che la identifica sarà inserire nel frame da inviare al Radio Gateway, il quale a sua volta lo trasmetterà al Network Gateway. A questo punto l'SCHC C/D del NGW ricercherà la regola nel contesto, ed essa avrà le informazioni necessarie per ricostruire l'header del pacchetto originale. Il pacchetto sarà quindi spedito all'Application Server che a sua volta potrà rispondere al dispositivo seguendo il processo inverso appena descritto.

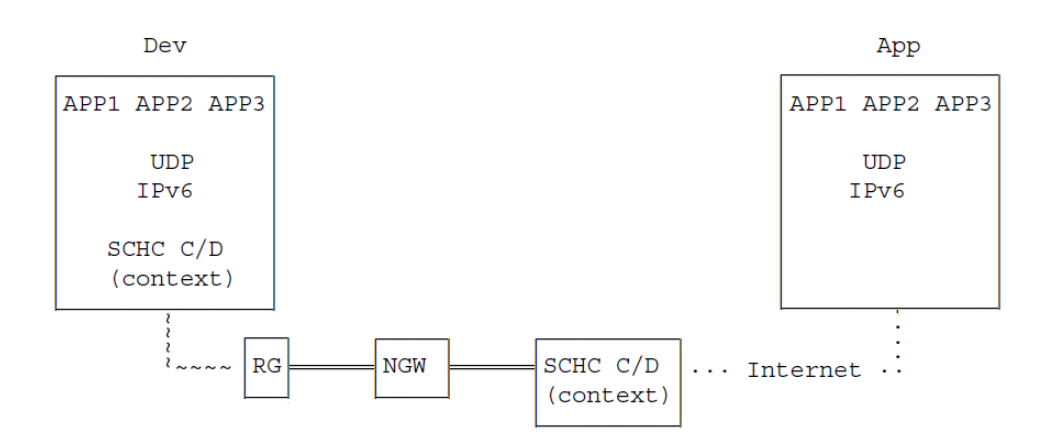

**Figura 3.1:** Schema architettura SCHC [5].

#### **3.2.1** Terminologia e regole nel context

Le regole del context, identificate da una Rule ID, come descritto in figura 3.2 contengono una serie di parametri. Nelle regole la descrizione dei campi dell'header è fatta seguendo l'ordine dato dal formato del pacchetto. I parametri presenti sono i seguenti:

- *Field ID (FID):* un valore univoco che definisce il campo dell'header.
- *Field Position (FP):* dichiara, se esistono diverse istanze dello stesso campo nell'header, a quale di questi ci si riferisce. Il valore di default è 1.
- *Direction Indicator (DI):* indica quale direzione ha il pacchetto, e può essere settato UP LINK (Up) quando il campo è presente solo nel pacchetto che è inviato dal device all'Application Server. Viceversa il valore può essere DOWN LINK (Dw) quando il pacchetto viaggia in direzione contraria. Infine BIDIRECTIONAL (Bi) quando il campo è presente nei pacchetti scambiati in entrambe le direzioni.
- *Target Value (TV):* è il valore da comparare con quello presente nell'header del pacchetto. Questo può essere espresso sia come valore intero, sia come stringa oppure anche attraverso strutture più complesse come array, liste, JSON e CBOR.
- *Matching Operator (MO):* indica quale operatore verrà utilizzato, durante la fase di compressione, per confrontare il valore nel campo dell'header con quello presente nel Target Value. L'operatore può richiedere dei parametri aggiuntivi.
- *Compression Decompression Action (CDA):* descrive l'azione da adottare in fase di compressione e in quella di decompressione. Anche in questo caso potrebbero essere necessari ulteriori parametri.

La dimensione della Rule ID non è fissata ma dipende dall'implementazione e dalla tecnologia di rete LPWAN sul quale viene adottato SCHC. Alcuni valori di Rule ID possono essere riservati per la parte di frammentazione. In particolare le Rule ID sono specifiche per ciascun dispositivo e per identificare la Rule ID corretta va combinato la Rule ID

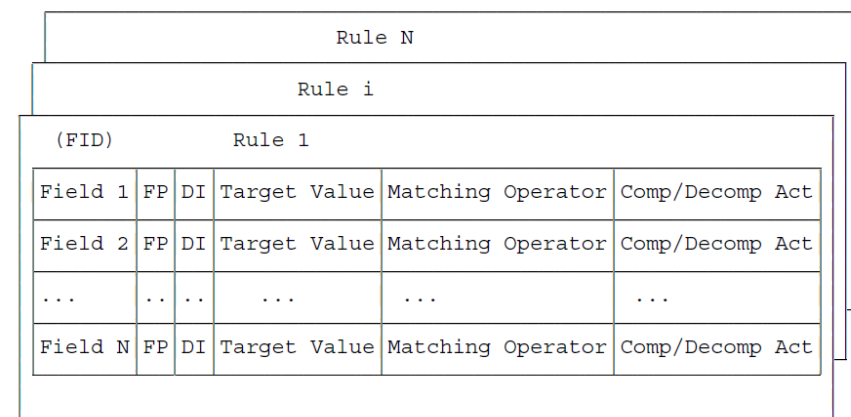

con l'identificatore di livello L2, chiamato Dev-ID, che è solitamente rappresentato dal MAC address del dispositivo.

**Figura 3.2:** Rappresentazione delle regole nel context [5].

La compressione e decompressione dei pacchetti si compone di tre fasi: compressione, spedizione e decompressione. Durante la parte di compressione viene selezionata la Rule ID corretta da utilizzare per la compressione dell'header ed è l'SCHC C/D ad occuparsi di identificare il Dev-ID e la corretta Rule ID. Nel caso di comunicazioni solo in Uplink il Dev-ID non è necessario. Guardando il Director Indicator (DI) si escludono dalle regole quei campi non concordanti con questo valore. A questo di verificano che i campi identificati attraverso il field identifier (FID) coincidano con quelli presenti nell'header pacchetto, facendo attenzione però che anche la field position (FP) corrisponda, altrimenti la regola selezionata viene scartata e si passa alla successiva, finché sia FID che FP non corrispondono. A quel punto si dovrà andare a verificare il Matching Operator (MO). Se il risultato del MO dà esito positivo per tutti i campi, allora la regola selezionata è quella corretta e i campi vengono elaborati secondo quanto descritto nelle Compression Decompression Action (CDA) in modo da ottenere il pacchetto compresso. Altrimenti se il confronto da anche solo un esito negativo si deve procedere a testare la regola successiva. Nel caso in cui nessuna regola soddisfi la verifica il pacchetto non può essere compresso ed allora l'alternativa sarà utilizzare la frammentazione. La Rule ID della regola selezionata viene spedita al destinatario del pacchetto assieme alle informazioni risultanti dalla procedura di compressione dell'header e al payload. Al frame vengono inoltre aggiunti dei bit detti di padding per rendere la dimensione un multiplo di 8 bit.

|  |  | Rule ID   Compressed Hdr Fields information   payload   padding |  |
|--|--|-----------------------------------------------------------------|--|
|  |  |                                                                 |  |

**Figura 3.3:** Esempio di pacchetto compresso.

Infine la parte di decompressione consiste nel ricevitore che identifica il mittente attraverso il Device ID, che come già dichiarato solitamente corrisponde con il MAC address, seleziona la regola corretta combinandolo con la Rule ID ricevuta. Attraverso l'azione descritta nel campo CDA il contenuto dell'header può essere correttamente ricostruito.

#### **3.2.2** Header pacchetto IPv6

In figura 3.4 vediamo da quali campi è formato l'header di un pacchetto IPv6, che sono poi gli stessi che dobbiamo ritrovare all'interno delle regole del contesto, sotto il campo Field, come visibile nell'esempio in figura 3.5. I campi che caratterizzano l'header dei pacchetti IPv6 sono:

- *Version (4 bit):* indica la versione del protocollo IP. Nel caso di IPv6 esso assume il valore 6.
- *Traffic Class/DiffServ (8 bit):* descrive la classe di traffico utilizzata per controllo della congestione, assegnando una priorità ai pacchetti in base al livello scelto.
- *Flow Label (20 bit):* utilizzato per etichettare una sequenza di pacchetti come appartenenti allo stesso flusso. Viene usata per la gestione del QoS (Quality of Service).
- *Payload Length (16 bit):* indica la dimensione del payload, ossia la quantità di byte del pacchetto non utilizzate dall'header e che corrispondono ai dati proveniente
dagli strati superiori dello stack. Anche le eventuali estensioni dell'header utilizzate per l'instradamento o per la frammentazione sono conteggiate nella lunghezza del payload.

- *Next Header (8 bit):* indica quale tipo di header segue l'header di base IPv6. Nel caso in cui siano richiesti dei campi ulteriori per le opzioni, essi vengono indicati in uno o più header aggiuntivi che seguono l'header IPv6.
- *Hop Limit (8 bit):* indica il limite di salti consentito. Questo valore decrementa di uno ogni volta che un nodo inoltra il pacchetto. Quando il valore arriva a zero il pacchetto viene scartato.
- *Source Address (128 bit):* indica l'indirizzo IP del mittente del pacchetto.
- *Destination Address (128 bit):* indica l'indirizzo IP del destinatario del pacchetto.

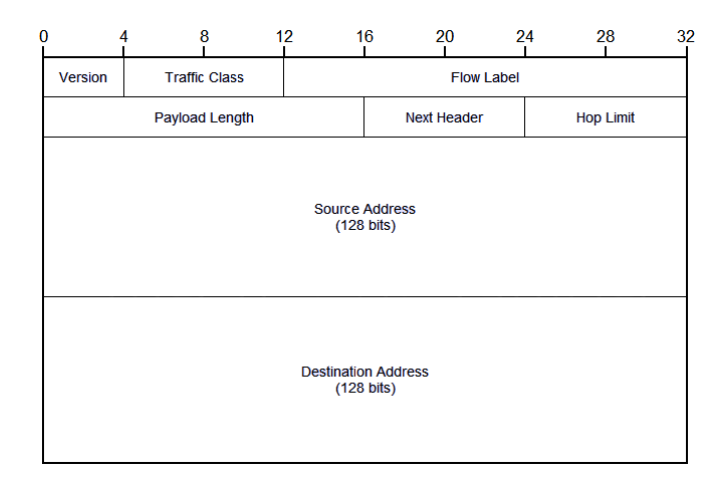

**Figura 3.4:** Header di un pacchetto IPv6.

All'interno della regola, come in figura 3.5, notiamo delle differenze per quanto riguarda l'addressing, in particolare a differenza dei campi Source e Destination Address troviamo invece il concetto di Dev e di App. Questa scelta è stata fatta per evitare di dover creare due regole che differiscono solamente per gli indirizzi scambiati. In questo modo si fa leva sul ruolo e non sulla posizione degli indirizzi nel frame. Sarà quindi l'SCHC C/D a preoccuparsi di selezionare il campo corretto in base al fatto che ci si trovi in una comunicazione in upstream o in downstream.

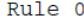

| Field                                                                                                    |                                                                                 | FP DT                                     | Value                                                                            | Match<br>Opera.                                                                           | Comp Decomp<br>Action                                                                                                 | Sent<br>[bits] |
|----------------------------------------------------------------------------------------------------|---------------------------------------------------------------------------------|-------------------------------------------|----------------------------------------------------------------------------------|-------------------------------------------------------------------------------------------|----------------------------------------------------------------------------------------------------|----------------|
| IPv6 version<br>IPV6 DiffServ<br>IPV6 Flow Label<br>IPv6 Length<br>IPv6 Next Header<br>IPv6 Hop Limit<br>IPv6 DEVprefix<br>TPV6 DEViid<br>IPV6 APPprefix<br>IPV6 APPiid | 1<br>1<br>1<br>1<br>1<br>1<br>$\mathbf{1}$<br>$\mathbf{1}$<br>$\mathbf{1}$<br>1 | Bi 6<br>Bi<br>Вi<br>Вi<br>Bi <br>Вi<br>Bi | $\Omega$<br>$\Omega$<br>Bi 17<br>$Bi$ 255<br>FE80: /64<br>Bi FE80::/64 <br>: : 1 | equal<br>equal<br>equal<br>ignore<br>equal<br>iqnore<br>equal<br>ignore<br>equal<br>equal | not-sent<br>not-sent<br>not-sent<br>comp-length<br>not-sent<br>not-sent<br>not-sent<br>DEViid<br>not-sent<br>not-sent |                |
| <b>UDP DEVport</b><br><b>UDP APPport</b><br>UDP Length<br>UDP checksum                                                                                                  | 1<br>1<br>1<br>1                                                                | Вi<br>Вi                                  | Bi 123<br>Bi 124                                                                 | equal<br>equal<br>ignore<br>ignore                                                        | not-sent<br>not-sent<br>comp-length<br>$comp-chk$                                                                     |                |

**Figura 3.5:** Esempio di regola di SCHC [5].

## **3.2.3** Matching Operator

Il campo Matching Operators (MO) indica quale operatore verrà utilizzato dall'SCHC C/D durante la compressione per verificare il valore del campo nell'header rispetto a quanto presente nel Target Value (TV) per la selezione della Rule ID corretta. Questi operatori possono essere applicati a diversi tipi di dati come: interi, stringhe e strutture dati più complesse fornendo sempre come risultato i valore Vero o Falso. I Matching Operator previsti al momento sono:

- *Equal:* il valore del campo deve corrispondere a quello del Target Value.
- *Ignore:* nessun controllo viene fatto tra il valore del campo e quello del Target Value. Il risultato è quindi sempre Vero.
- *MSB(length):* il risultato è Vero se i bit più significativi del campo length dell'header sono uguali a quelli del TV. L'operato ha bisogno di un parametro ulteriore che definisca il numero di bit da prendere in considerazione.
- *Match-mapping:* il risultato è positivo quando il valore del campo corrisponde a uno dei valori del Target Value. Questo operatore è utilizzato quando il TV contiene una lista di valori, e ciascuno di esse è identificato da un piccolo ID. Questo operatore è utilizzato assieme all'azione di mapping-sent per inviare al posto del valore del Target Value un indice risparmiando in questo modo dello spazio.

## **3.2.4** Azioni di compressione/decompressione

| Action           | Compression | Decompression               |
|------------------|-------------|-----------------------------|
|                  |             |                             |
| not-sent         | elided      | usa valori salvati nel ctxt |
| value-sent       | send        | usa il valore ricevuto      |
| mapping-sent     | send index  | valore da indice tabella    |
| LSB (length)     | send LSB    | TV o valore ricevuto        |
| compute-length   | elided      | calcola lunghezza           |
| compute-checksum | elided      | calcola UDP checksum        |
| Deviid           | elided      | usa IID da L2 Dev addr      |
| Appiid           | elided      | usa IID da L2 App addr      |
|                  |             |                             |

**Figura 3.6:** Azioni di compressione e decompressione.

Una volta che una regola è stata selezionata, quindi tutti i Matching Operator hanno dato un esito positivo, si passa poi a quelle che sono le operazioni di compressione e decompressione. In figura 3.6 sono rappresentate le azioni che si possono ritrovare nel campo Action, con la descrizione di ciò che va fatto nel caso in cui il pacchetto sia nella fase si compressione oppure di decompressione. Le possibili azioni sono le seguenti:

• *Not-sent:* indica che nella fase di compressione il valore del campo va semplicemente eliminato dall'header compresso, in quanto il valore è già conosciuto dai soggetti in comunicazione e si ritrova nel TV della regola. In fase di decompressione basterà semplicemente ricavarlo da esso. L'utilizzo di questa azione è solitamente associato all'operatore equal, il quale offrirà la certezza che il dato nella regola, e che quindi verrà recuperato dal destinatario, coincide con quanto inviato dal mittente. Viceversa, l'utilizzo per esempio del MO ignore potrebbe causare la mancata coerenza tra i dati trasmessi e ricevuti.

- *Value-sent:* con questa azione si indica che il valore contenuto nel campo va inserito nell'header compresso, e al contrario di not-sent il MO da utilizzare è solitamente ignore. Il decompressore dovrà quindi utilizzare il valore ricevuto. Il valore della dimensione del dato deve però essere conosciuta sia dal compressore che dal decompressore. Nel caso in cui la size sia fissa si suppone come essa sia già conosciuta, nel caso contrario la dimensione va indicata esplicitamente inserendola nel pacchetto compresso seguendo le regole descritte successivamente.
- *Mapping-sent:* è utilizzato per inviare un valore di indice che si riferisce ad uno dei valori presenti nel TV descritti sotto forma di lista. Come anticipato in precedenza questa azione ha come MO di riferimento match-mapping il quale risponde con esito positivo solamente se uno dei valori del TV corrisponde a quanto presente nel campo. In questo modo non si spreca spazio e si manda solamente un indice. Il decompressore una volta conosciuto l'indice può recuperare il valore dal TV della regola. Il numero di bit utilizzati sarà il numero di bit necessario per codificare i possibili indici. In figura 3.7 è possibile vedere un esempio di regola in cui è utilizzato il mapping-sent. Il campo DEVPrefix ha due valori possibili, quindi i bit inviati necessari per codificare le due alternative sono solamente uno, invece nel caso di APPprefix in cui le alternative sono tre sono necessari 2 bit, i quali sarebbero stati sufficienti anche nel caso in cui le scelte fossero state quattro. Il numero di bit necessari è quel valore che posto ad esponente di due è uguale o maggiore al numero di scelte da codificare.

| Rule 1         |              |           |                                        |                   |                       |                |
|----------------|--------------|-----------|----------------------------------------|-------------------|-----------------------|----------------|
| Field          |              | FP DT     | Value                                  | Match<br>Opera.   | Comp Decomp<br>Action | Sent<br>[bits] |
|                |              |           |                                        |                   |                       |                |
| IPv6 DEVprefix | 1<br>1       | Вi<br>Bil | [alpha/64]<br>fe80::/641               | match-<br>mapping | mapping-sent          | $[1]$          |
| IPv6 DEViid    | 1            | Bi        |                                        | ignore            | DEViid                |                |
| IPv6 APPprefix | $\mathbf{1}$ | Вi        | [beta/64,<br>$alpha/64$ ,<br>fe80::64] | match-<br>mapping | mapping-sent          | $[2]$          |
| IPv6 APPiid    | $\mathbf{1}$ | Bi        | : 1000                                 | equal             | not-sent              |                |
|                |              |           |                                        |                   |                       |                |

**Figura 3.7:** Estratto regola con mapping-sent [5].

- *LSB:* l'azione Least Significant Bits serve per evitare di mandare l'intero contenuto di un campo del pacchetto quando una parte è già conosciuta a priori. Questa azione è utilizzata insieme all'operatore di MSB, il quale si occupa di verificare che i bit più significativi coincidano. Nell'esempio in figura 3.8 l'azione viene utilizzata per i campo UDP DEVport e APPport. Ricordiamo che il numero delle porte sono 65536, quindi per codificarle vi è bisogno di 16 bit. In questo caso vengono trasmessi solamente i 4 bit meno significati, poiché gli altri 12 bit sono recuperati dal valore nel campo TV. Nell'esempio in figura 3.8 il valore 8720, che in binario si traduce in 0010001000010000, agisce come maschera e perciò il ricostruito risultante sarà 001000100001 per i primi 12 bit e i bit trasmessi come ultimi 4 bit. Il valore finale recuperato sarà quindi compreso tra 8720 e 8735. Il decompressore combina quindi i bit del Target Value con i bit ricevuti. Il numero di bit da inviare può essere di tre tipi: fisso e descritto nella regola, come nel caso appena descritto, oppure ricavato dal campo Length a cui viene sottratto il valore espresso dall'operatore MSB, se nulla è segnalato. Infine nel caso in cui il pacchetto abbia una dimensione del campo Length variabile la dimensione residua va dichiarata in precedenza.
- *DEViid e APPiid:* queste azioni sono usate per il calcolo del Device Interface Identifier e dell'Application Interface Identifier dell'indirizzo IPv6. L'APPiid di solito non è utilizzato, invece il valore del DEViid è calcolato a partire dal Device

| Rule 2             |   |       |       |                 |                       |                |
|--------------------|---|-------|-------|-----------------|-----------------------|----------------|
| Field              |   | FPIDI | Value | Match<br>Opera. | Comp Decomp<br>Action | Sent<br>[bits] |
|                    | - |       |       |                 |                       |                |
| <b>UDP DEVport</b> | 1 | Bi    | 8720  | MSB(12)         | LSB(4)                | [4]            |
| <b>UDP APPport</b> | 1 | Bi    | 8720  | MSB(12)         | LSB(4)                | [4]            |
| UDP Length         | 1 | Bi    |       | ignore          | comp-length           |                |
| UDP checksum       | 1 | Bi    |       | ignore          | $comp-chk$            |                |
|                    | - | -     |       |                 |                       |                |

**Figura 3.8:** Estratto regola con LSB [5].

ID presente nell'header del frame di livello 2 secondo un metodo che dipende dalla tecnologia di rete LPWAN e che va quindi gestito a livello implementativo. Al momento della compressione l'indirizzo viene eliminato e poi nel momento della decompressione viene recuperate dal Dev-ID del livello L2.

- *Compute-legth:* calcola la lunghezza assegnata al campo. Nel caso però questa azione sia usata per il campo IPv6 length e UDP length questo calcola la rispettiva lunghezza del pacchetto.
- *Compute-checksum:* viene calcolato il checksum sui dati ricevuti, in particolare l'azione trova il suo impiego principale nel calcolo del checksum di UDP.

## **3.2.5** Estensione a CoAP

Il protocollo HTTP (HyperText Transfer Protocol), che è alla base dell'architettura client-server di internet, non è ottimale per le reti con risorse limitate come quelle LP-WAN. Per questo la IETF si è occupata attraverso il gruppo CoRE di sviluppare il protocollo CoAP (Constrained Application Protocol) [16] che permette se unito ad un proxy di convertire le richieste HTTP proveniente da Internet in una richiesta più leggera diretta ai dispositivi. CoAP però non è solo una versione ridotta di HTTP con un overhead ridotto ed una complessità più limitata per adattarsi ai device, ma è un protocollo web che implementa utilizzando il paradigma REST (Representational State Transfer) un set di funzionalità appositamente studiate per il mondo delle applicazione

Machine to Machine(M2M). CoAP è un fattore chiave per integrare il mondo IoT con il Web, per creare il cosiddetto Web of Things (WoT) [17]. Il paradigma REST definisce il significato di risorsa e modella le interazioni tra client e server come uno scambio di rappresentazioni di risorse, con lo scopo di realizzare un'infrastruttura di gestione delle risorse remote tramite alcune funzioni di accesso e interazione come quelle di HTTP: PUT, POST, GET, DELETE.

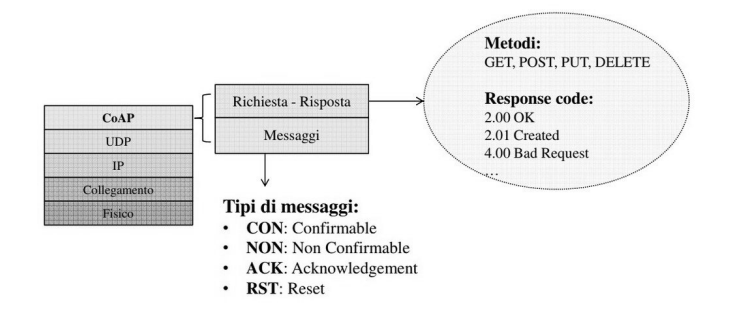

**Figura 3.9:** Struttura del protocollo CoAP.

Le caratteristiche chiave di questo protocollo sono le seguenti:

- Protocollo web per nodi di rete con risorse limitate;
- Utilizzo del protocollo UDP per il livello di trasporto con gestione opzionale dell'affidabilità;
- Gestione asincrona dei messaggi;
- Utilizzo di un header limitato e di un parsing semplificato;
- Gestione delle risorse attraverso un Uniform Resource Identifier (URI);
- Mapping semplice, attraverso un proxy, per permettere ai nodi HTTP l'accesso a risorse CoAP e viceversa;
- Uso della memorizzazione in cache per la gestione rapida delle risposte.

Il protocollo CoAP, come rappresentato in figura 3.9, si compone di una parte di messaggistica, che riguarda la gestione dello scambio dei messaggi che avvengono in 3 4 5 6 7 0 1  $5, 6, 7, 0, 1$ Token (eventuale) Opzioni (eventuali) Pavload (eventuale)

maniera asincrona utilizzando UDP, ed una seconda parte di interazione request-replay, che utilizza dei metodi appositi per formulare delle richieste e dei codici come risposta.

**Figura 3.10:** Struttura messaggio protocollo CoAP.

La struttura di un pacchetto è rappresentato in figura 3.10 e si compone di un header di soli 4 byte a cui poi si possono aggiungere una serie di altri parametri. I primi due bit indicano la versione in uso del protocollo. I successivi due bit dichiarano il tipo di pacchetto che può essere di 4 tipi: Confirmable (CON), che prevede che il destinatario mandi un ACK per confermare l'avvenuta ricezione, Non Confirmable (NON) per il viceversa, Acknowledge (ACK), ed infine Reset (RST) che indica al mittente che il server non è riuscito a elaborare il pacchetto ricevuto. I 4 bit seguenti compongono l'Option Count, che indica il numero di opzioni che il pacchetto contiene dopo l'header. Gli ulteriori 8 bit formano il Code. I valori da 1 a 31 sono riservati per i tipi di richiesta, i valori da 64 a 191 per i codici di risposta. Infine gli ultimi 16 bit formano il message ID che è un numero che consente di associare correttamente un ACK al pacchetto a cui si riferisce e per identificare i duplicati. Le altre parti, di dimensioni variabili, sono poi il token, le opzioni e il payload.

In base al valore del campo Code nell'header del pacchetto il messaggio può essere di richiesta oppure di risposta. Per quanto riguarda le richieste, come detto in precedenza CoAP utilizza il paradigma REST ed implementa 4 tipologie: GET segnalato dal codice 1, PUT con il valore 2, POST con 3 e DELETE con 4. Per quanto riguarda invece i codici di risposta, alcuni di essi sono rappresentati in tabella 3.2 dove sono riportate anche le analogie con il protocollo HTTP.

La tecnica di SCHC per la compressione dell'header si differenzia dagli schemi come 6LOWPAN HC1/HC2 o IPHC/NHC, pensate per le reti IEEE 802.15.4, oltre che per

| Code | <b>Descrizione</b>      | Corrispondente HTTP    |
|------|-------------------------|------------------------|
| 64   | 2.00 OK                 | 242 200 OK             |
| 65   | 2.01 Created            | 201 Created            |
| 66   | 2.02 Deleted            | 204 No Content         |
| 67   | $2.03$ Valid            | 203 Not Modified       |
| 68   | 2.04 Changed            | 204 No Content         |
| 128  | 4.00 Bad Request        | 400 Bad Request        |
| 129  | 4.01 Unauthorized       | 400 Bad Request        |
| 130  | 4.02 Bad Option         | 400 Bad Request        |
| 131  | 4.03 Forbidded          | 403 Forbidden          |
| 132  | 4.04 Not Found          | 404 Not Found          |
| 133  | 4.05 Method Not Allowed | 405 Method Not Allowed |

**Tabella 3.2:** Descrizione dei codici di risposta CoAP e corrispondenze con HTTP.

la maggiore capacità di soddisfare i vincoli delle reti LPWAN anche e soprattutto per la capacità di gestire gli header dei protocolli di livello applicativo come CoAP. Quest'ultimo può essere compresso, tenendo però conto di una serie di differenze importanti, che rendono l'operazione più complessa rispetto a quando accadeva per IPv6/UDP, che sono:

- 1. Una lista flessibile di campi (token e opzioni) e delle loro dimensioni,
- 2. Asimmetria tra gli header dei messaggi di Request e di Response che contengono campi differenti,
- 3. Gli oggetti possono agire da client e da server,
- 4. Livelli differenti di acknowledgement.

Tuttavia adottando una serie di stratagemmi, come descritto nel documento sviluppato [18] da IETF per la compressione di CoAP con SCHC, è possibile riuscire a superare queste criticità e a formare un set di regole, come quella di esempio in figura 3.11, ma che non saranno in questo paragrafo approfondite in maniera ulteriore.

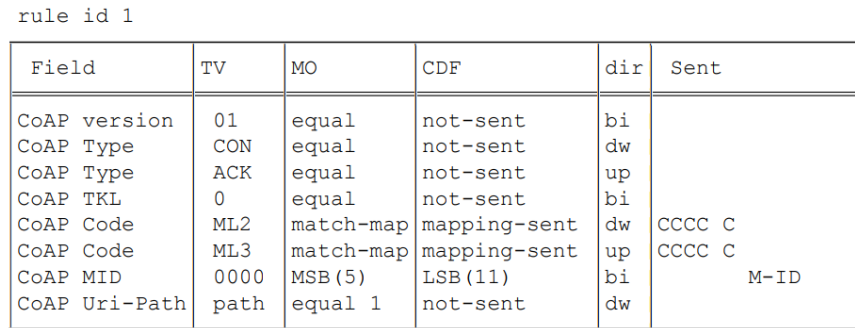

 $ML1 = \{CON : 0, ACK:1\} ML2 = \{POST:0, 2.04:1, 0.00:3\}$ 

**Figura 3.11:** Esempio di regola SCHC per la compressione del protocollo CoAP [16].

## **3.2.6** Layered SCHC

Nelle sezioni precedenti è stato descritto come SCHC riesca a gestire tutto lo stack IoT, permettendo dunque di ridurre l'overhead dell'header creato dai diversi strati, 40 ottetti per IPv6, 8 ottetti per UDP e 4 ottetti di CoAP, trasformando il tutto in una Rule ID di pochi bit perfetta per le limitate dimensioni del frame delle reti LPWAN come LoRa. In questo modo viene aumentata la velocità di trasmissione dei pacchetti. Dall'altra parte però non viene tenuta in considerazione la crescente richiesta di spazio necessaria a gestire tutte queste regole del contesto che dovranno essere immagazzinate dai device, che soffrono anch'essi di risorse limitate. Da questa esigenza nasce una versione ottimizzata dello schema di compressione, chiamata Layered SCHC che sfruttando un contesto diviso in strati permette di salvaguardare la memoria dei dispositivi andando ad aggiungere maggiore flessibilità allo schema di compressione [19]. La soluzione nasce dal fatto che SCHC utilizza un solo contesto in cui vengono salvate tutte le regole, ciascuna delle quali riguarda i differenti strati dello stack di rete. Questa struttura però induce facilmente a molte situazioni in cui più regole condividono gli stessi valori per la parte riguardante la parte di IPv6 e magari si differenziano solo per la parte di UDP oppure viceversa. Questa situazione è mostrata dall'esempio in figura 3.12, dove due regole si differenziano solamente per la porta UDP utilizzata. Layered SCHC (LSCHC) propone di adottare più

|                      |          |     | <b>Rule one</b> |                                         |                     |                      |             |     | <b>Rule two</b> |                                         |                     |
|----------------------|----------|-----|-----------------|-----------------------------------------|---------------------|----------------------|-------------|-----|-----------------|-----------------------------------------|---------------------|
| <b>Field ID</b>      | Pos      | Dir |                 | <b>Target Value   Matching Operator</b> | <b>C/D Function</b> | <b>Field ID</b>      | Pos         | Dir |                 | <b>Target Value   Matching Operator</b> | <b>C/D Function</b> |
| IPv6 <sub>V</sub>    | $\Omega$ | B   | 6               | equal                                   | not-sent            | IPv6 <sub>V</sub>    | 0           | B   | 6               | equal                                   | not-sent            |
| IPv6 TF              | 0        | B   | $\Omega$        | equal                                   | not-sent            | <b>IPv6 TF</b>       | $\bf{0}$    | B   | O               | equal                                   | not-sent            |
| <b>IPv6 FL</b>       | 0        | B   | $\Omega$        | equal                                   | not-sent            | <b>IPv6 FL</b>       | $\bf{0}$    | B   | $\bf{0}$        | equal                                   | not-sent            |
| IPv6L                | $\Omega$ | B   |                 | ignore                                  | comp-legth          | IPv6L                | $\Omega$    | B   |                 | ignore                                  | comp-legth          |
| IPv6 NH              | $\Omega$ | B   | 17              | Equal                                   | not-sent            | <b>IPv6 NH</b>       | $\Omega$    | B   | 17              | Equal                                   | not-sent            |
| <b>IPv6 HL</b>       | O        | R   | 255             | equal                                   | not-sent            | <b>IPv6 HL</b>       | $\Omega$    | B   | 255             | equal                                   | not-sent            |
| <b>IPv6 S Prefix</b> | $\Omega$ | U   | Alpha::/64      | equal                                   | not-sent            | <b>IPv6 S Prefix</b> | $\bf{0}$    | υ   | Alpha::/64      | equal                                   | not-sent            |
| <b>IPv6 S IID</b>    | $\Omega$ | U   |                 | Ignore                                  | <b>DEViid-DID</b>   | <b>IPv6 S IID</b>    | $\bf{0}$    | U   |                 | Ignore                                  | <b>DEViid-DID</b>   |
| <b>IPv6 D Prefix</b> | $\Omega$ | u   | Beta::/64       | equal                                   | not-sent            | <b>IPv6 D Prefix</b> | $\Omega$    | u   | Beta::/64       | equal                                   | not-sent            |
| <b>IPv6 D Prefix</b> | $\bf{0}$ | U   | ::1000          | equal                                   | not-sent            | <b>IPv6 D Prefix</b> | $\mathbf 0$ | U   | ::1000          | equal                                   | not-sent            |
| <b>UDP S Port</b>    | $\Omega$ | В   | 5683            | equal                                   | not-sent            | <b>UDP S Port</b>    | 0           | B   | 5230            | equal                                   | not-sent            |
| <b>UDP D Port</b>    | $\Omega$ | B   | 5683            | equal                                   | not-sent            | <b>UDP D Port</b>    | $\bf{0}$    | B   | 5230            | equal                                   | not-sent            |
| <b>UDPL</b>          | 0        | B   |                 | ignore                                  | comp-length         | <b>UDP L</b>         | $\bf{0}$    | B   |                 | ignore                                  | comp-length         |
| <b>LIDD C</b>        | $\sim$   | D   |                 | ianoro                                  | comp-chock          | IIDDC                | $\sqrt{2}$  | D   |                 | ianoro                                  | comp chock          |

**Figura 3.12:** Due regole che condividono lo stesso contenuto nei campi IPv6 in SCHC [19].

contesti, rispetto al singolo usato da SCHC, in cui ciascuno di essi contiene le regole per un determinato strato dello stack. Vi è dunque un contesto con le regole che gestiscono la compressione del livello di rete (NLC), uno per quello di trasporto (TLC) ed infine un altro per quello applicativo (APL). In questa maniera si ottiene una soluzione come quella in figura 3.13 in cui la Rule ID finale è composta di tre segmenti che sono il frutto della composizione delle Rule ID provenienti dai tre contesti. La dimensione dei tre segmenti dipenderà dal numero di regole di ciascun contesto. Quindi in riferimento al problema da cui si era partiti, descritto in figura 3.12, si potrà ora utilizzare una singola regola presa dal contesto NLC e due regole dal TLC. In questo modo si potrà descrivere il primo flusso con la Rule ID: ALC=0, TLC=1, NLC =1, mentre il secondo con la Rule ID: ALC= $0$ , TLC= $2$ , NLC= $1$ .

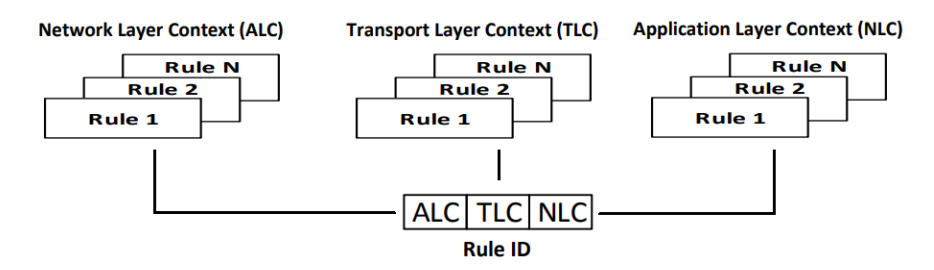

**Figura 3.13:** Rappresentazione dei contesti multipli del Layered SCHC C/D e della formazione della Rule ID [19].

## **3.3** Frammentazione

Il supporto alla frammentazione si rende necessario quando la tecnologia LPWAN adottata non è in grado di soddisfare i requisiti in termini di MTU richiesti dal protocollo che si vuole utilizzare. Una volta che è stata applicata la compressione dell'header attraverso SCHC ed il risultato ha una dimensione superiore al payload del livello L2 il pacchetto da inviare può essere frammentato utilizzando la strategia descritta in seguito. Come visto nei capitoli precedenti per LoRa, queste tecnologie LPWAN hanno delle limitazioni sul traffico, e perciò la ritrasmissione dei singoli pacchetti andati persi va considerata in maniera opzionale a secondo dell'interesse ad avere un certo grado di affidabilità della rete oppure si sia focalizzati su considerazioni di tipo energetico. E' inoltre importante ricordare come in questo tipo di reti con topologia a stella non avvenga il riordino dei pacchetti ed è proprio grazie a questa assunzione di base che si riduce la complessità del meccanismo che altrimenti soffrirebbe di un ulteriore overhead.

## **3.3.1** Livelli di affidabilità

La frammentazione permette di definire tre diversi livelli di affidabilità sulla consegna dei frammenti che sono descritte in seguito. La stessa scelta deve essere adottata per ciascun frammento appartenente ad uno stesso pacchetto. La scelta del determinato grado di affidabilità e del particolare utilizzo per specifici pacchetti è una decisione che va presa al momento dell'implementazione in base alle esigenze ricercate. Le opzioni disponibili sono:

- 1. *No ACK:* il ricevente quando ricevi i frammenti di un pacchetto non deve mandare alcun messaggio di ACK al mittente.
- 2. *Window mode ACK "always":* dopo che una finestra di frammenti è stata spedita il ricevente manda un ACK al mittente. Con il termine finestra di frammenti si intende un sottoinsieme di tutti quei frammenti necessari a trasmettere il pacchetto.

L'ACK conferma la corretta ricezione dei frammenti oppure informa il mittente dei frammenti mancanti che dovranno quindi essere ritrasmessi. Nel caso in cui il mittente non riceva alcun ACK questo ritrasmetterà un frammento che avrà la funzione di richiedere un ACK. Questa procedura di richiesta potrà essere reiterata fino ad un valore, scelto a livello implementativo, denominato MAX\_ACK\_REQUEST.

3. *Window mode - ACK "on error":* diversamente dal caso precedente, un ACK viene trasmesso dal ricevente dopo una finestra solamente nel caso sia stato perso almeno un pacchetto al suo interno. In questo modo la segnalazione al mittente è fatta solamente in caso di frammenti mancanti. Questo a sua volta si dovrà occupare di ritrasmettere i frammenti andati persi. Il numero di volte che un ricevente può mandare un ACK per una singola finestra è settato a livello implementativo dal parametro MAX\_ACKS\_PER\_WINDOW.

La modalità *No ACK* è quella che, dal punto di vista dell'efficienza, non appesantisce la comunicazione, ma d'altra parte non offre nessun grado di affidabilità. La terza modalità invece cerca di mantenere leggera la comunicazione puntando sul fatto che le perdite saranno moderate e perciò anche il numero di ACK non sarà elevato. Questa modalità inoltre si configura positivamente in quei casi in cui la tecnologia LPWAN utilizzata è asimmetrica, ossia offre un'ampia capacità in termini di uplink ma non altrettanto in downlink. Viceversa la modalità *ACK always*, a scapito di un grosso overhead causato dal continuo invio di ACK, offre un controllo della rete di un livello nettamente superiore.

## **3.3.2** Terminologia e formati dei pacchetti

Un frammento di un pacchetto, come visibile in figura 3.14 si compone di due parti: l'header e il payload. Quest'ultimo non sarà altro che una parte del pacchetto compresso. Ricordiamo che il frammento a sua volta rappresenta il payload del frame di livello L2.

L'header dei frammenti e degli ACK si compone, a seconda della modalità di frammentazione scelta tra quelle presentate in precedenza, di diverse campi che sono quelli

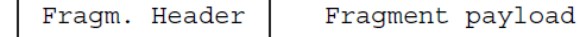

**Figura 3.14:** Struttura di un frammento.

descritte in seguito:

- *Rule ID:* è utilizzato sia dai frammenti che per gli ACK ed il suo valore serve ad distinguere questi pacchetti da quelli non frammentati. Può inoltre indicare quale livello di affidabilità è utilizzato e le dimensioni delle window size nel caso ne siano supportate più di una. A livello implementativo si dovrà quindi scegliere un certo set di ID sufficientemente largo per rappresentare le diverse possibilità previste.
- *Window bit (W):* è utilizzato quando viene scelta una delle frammentazione di tipo Window mode, e il suo valore serve ad identificare un gruppo di frammenti appartenenti ad una stessa finestra mantenendone un costante valore del Window bit.
- *Fragment Compressed Number (FCN):* è incluso in tutti i frammenti e rappresenta una parziale numerazione identificativa del pacchetto. All'interno di una Window mode esso è utilizzato in associazione al Window bit descritto in precedenza. Un valore speciale è utilizzato per segnalare l'ultimo frammento di un pacchetto IP.
- *Datagram Tag (DTag):* se presente, serve a identificare i frammenti di uno stesso pacchetto IP, marcandoli con un ugual valore.
- *Message Integrity Check (MIC):* viene calcolato dal mittente sull'intero pacchetto IP prima della sua frammentazione e serve poi al ricevente per verificare l'integrità del messaggio ricomposto.
- *Bitmap:* è una sequenza di bit inclusi in un ACK, per una determinata finestra, che servono a segnalare al mittente se tutti i frammenti sono stati correttamente ricevuti dal ricevente o quali sono andati persi.

Quando ci si trova nella modalità chiamata No ACK ciascun header di un frammento è composto dai campi visibili in figura 3.15, in particolare avviene la distinzione tra l'ultimo frammento inviato e tutti gli altri. I primi si compongono di R bit che comprendono la Rule ID, il Datagram Tag (DTag) composto da T bit e il Fragment Compressed Number (FCN) di N bit. La quantità effettiva di bit dipenderà poi dalla particolare implementazione. All'ultimo frammento trasmesso si aggiungono M bit che riguardano il Message Integrity Check (MIC) e gli N bit dell'FCN avranno il particolare valore scelto per segnalare che il frammento considerato è l'ultimo.

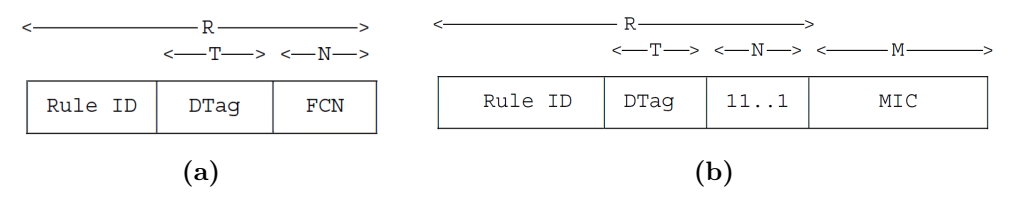

**Figura 3.15:** Rappresentazione della struttura dell'header di un frammento nella modalità No ACK. Con (a) raffigurante tutti i frammenti eccetto l'ultimo descritto dalla figura (b).

Quando invece si è in una delle modalità Window l'header dei frammenti assume una configurazione leggermente differente, in quanto viene introdotto il Window bit come rappresentato in figura 3.16. Anche in questo caso l'ultimo frammento differisce dagli altri e vengono aggiunti gli M bit del MIC del pacchetto IP e gli N bit assumono il valore di riferimento per segnalare il messaggio.

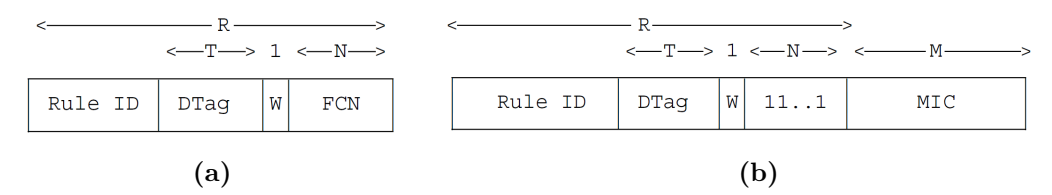

**Figura 3.16:** Rappresentazione della struttura dell'header di un frammento nella modalità Window. Con (a) raffigurante tutti i frammenti eccetto l'ultimo descritto dalla figura (b).

Riguardo ai valori assunti dai vari campi dell'header, indifferentemente dalla modalità in cui ci troviamo il DTag, che potrebbe anche non essere presente e che serve ad identificare i frammenti di uno stesso pacchetto IP, dovrà essere settato in maniera incrementale da 0 fino a al valore  $2^T-1$ . Il campo Fragment Compressed Number (FCN) che invece è sempre presente, nella modalità No ACK sarà composto da un solo bit, il quale avrà il valore 1 nel caso si tratti nell'ultimo frammento e il valore 0 per tutti gli altri. Invece nelle varie modalità Window esso dovrà utilizzare almeno tre bit e per quanto riguarda il valore, il primo frammento dovrà partire dal valore massimo, chiamato MAX WIND FCN, che dovrà essere minore di  $2^N-1$ , decrementare fino al valore 0, per poi di nuovo cominciare dal MAX\_WIND\_FCN e riscendere fino a quando non si è giunti all'ultimo frammento il quale sarà denotato dal valore pari a 2N-1 ossia tutti i bit saranno posti ad 1. Il Window bit infine, composto da un solo bit, segue una regola molto semplice, inizia con il valore 1 con la prima finestra di un nuovo pacchetto IP e poi si alterna con il valore 0 nelle successive.

I messaggi di ACK, che sono utilizzati solo nelle modalità Window, si compongono come descritto in figura 3.17 dei campi Rule ID, Datagram Tag e del Window bit in uno spazio di R bit, a cui si può aggiungere il campo di bitmap quando l'ACK invia al mittente la mappa dei frammenti trasmessi correttamente, oppure andati persi o errati.

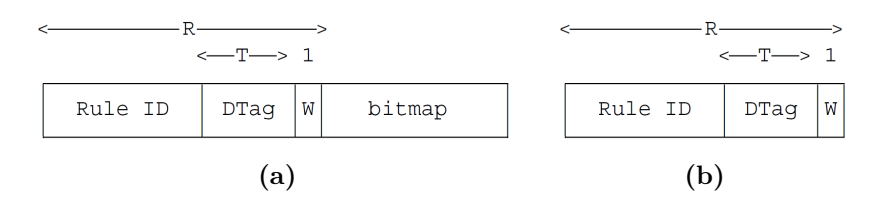

**Figura 3.17:** Rappresentazione della struttura di un messaggio di ACK. Con (a) raffigurante un ACK con bitmap e (b) senza.

Il campo DTag, trasporta lo stesso valore del DTag presente nei frammenti del pacchetto IP per cui l'ACK è richiesto e si compone di T bit. Il Window bit, in quanto gli ACK come spiegato in precedenza sono utilizzati solo nelle modalità Window, sarà sempre presente e assumerà il valore dei frammenti della finestra a cui si riferisce l'ACK. Infine la bitmap, eventualmente presente, si compone del numero di ottetti necessario a contenere il numero dei frammenti della finestra. In questo modo avremo che l'n-esimo bit della sequenza avrà un valore pari ad 1 se l'n-esimo frammento della finestra è stato

correttamente ricevuto, 0 altrimenti. I rimanenti bit per terminare l'ottetto assumeranno il valore 0 a parte l'ultimo il quale posto a 1 indicherà che l'ultimo frammento è stato correttamente ricevuto oppure 0 altrimenti. Un esempio di ACK con il rispettivo bitmap, in una comunicazione in modalità Window in cui i frammenti hanno un numero N=3 di bit per il campo Fragment Compressed Number (FCN), è mostrato in figura 3.18.

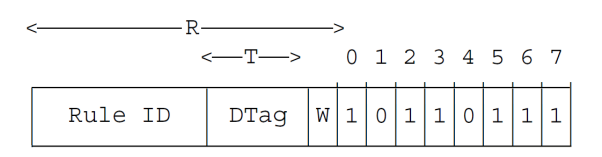

**Figura 3.18:** Esempio di ACK con bitmap in modalità Window con N=3. [5]

Quando la bitmap non è presente nell'ACK significa che tutti i frammenti sono stati ricevuti correttamente. Bisogna comunque prestare attenzione ai limiti imposti dal payload del livello L2, e il rapporto tra la grandezza della bitmap e le caratteristiche del Fragment Compressed Number (FCN) nell'header dei pacchetti, infatti se la bitmap ha per esempio una dimensione inferiore a  $2^N$ , con N il numero di bit del campo FCN dei frammenti, la dimensione della window in uso dovrà essere anch'essa minore di  $2^N-1$ di frammenti, quindi se la dimensione a disposizione della bitmap fosse 60 bit, N dovrà essere settato a 6, la window size potrà essere settata ad un massimo di 59 bit e quindi la MAX\_WIND\_FCN avrà valore 59.

## **3.3.3** Funzionamento della frammentazione

In questa sezione vediamo come si compone la trasmissione di un pacchetto IP frammentato tra un nodo mittente e un ricevitore. Il ricevitore per identificare correttamente i frammenti che appartengono ad un determinato pacchetto può sfruttare le informazioni fornite dall'indirizzo L2 del mittente, dall'indirizzo L2 del destinatario, dalla Rule ID e dal DTag nei frammenti. Inoltre, se la Rule ID è stata codificata seguendo una certa regola sarà possibile determinare anche il livello di affidabilità adottata dalla comunicazione. Nel diagramma in figura 3.15 è raffigurata come avviene la trasmissione di un pacchetto suddiviso in 11 frammenti e che adotta la modalità No ACK. In questo caso, trattandosi nella modalità più semplice abbiamo che il mittente spedisce 11 frammenti che hanno come unica distinzione il Fragment Compressed Number (FCN) che per i primi dieci frammenti sarà pari a 0, e nell'ultimo avrà valore 1 per segnalare che si tratta dell'ultimo frammento del pacchetto IP. Arrivati a quel punto, il ricevitore ricostruirà il pacchetto seguendo l'ordine di ricezione dei frammenti e verificherà attraverso il Message Integrity Check (MIC) di aver ricevuto correttamente tutti i frammenti e di aver ricostruito correttamente il pacchetto IP.

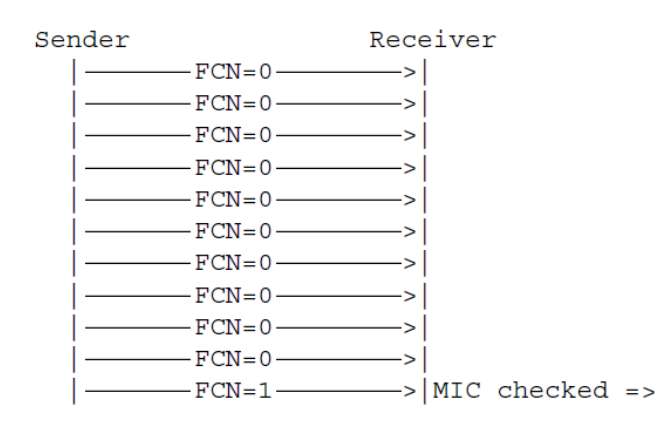

**Figura 3.19:** Diagramma della trasmissione di un pacchetto IP composto da 11 frammenti in modalità No ACK [5].

Nel caso in cui il pacchetto debba essere trasferito attraverso la Window mode - ACK "on error" la procedura seguita si compone di una serie di passaggi più complessi. Quando al ricevitore arriva il primo frammento di un nuovo pacchetto IP, esso fa partire un timer chiamato ACK on Error Timer il quale tuttavia riparte ogni qualvolta viene ricevuto un nuovo frammento dello stesso pacchetto e si stoppa solamente una volta che l'ultimo frammento dell'ultima finestra è stato ricevuto. Viceversa se un frammento non viene ricevuto entro il tempo definito a livello di implementazione dal timer, il ricevitore fa partire un ACK in cui segnala al mittente attraverso la bitmap quali sono i frammenti della finestra correttamente ricevuti e quali no che dovranno essere per questi rimandati. Un comportamento analogo avviene, come rappresentato in figura 3.20b nel caso in cui dopo che l'ultimo frammento di una finestra, marcato con FCN=0 oppure con  $FCN=2^N-1$  se la finestra è l'ultima, è stato ricevuto ma alcuni di essi sono stati persi o nel caso in cui il MIC abbia riscontrato errori. Nel caso in cui i frammenti di tutta la finestra siano stati correttamente ricevuti, come nel diagramma in figura 3.20a, nessun messaggio di ACK è mandato al mittente. Quest'ultimo continuerà ininterrottamente a trasmettere i frammenti delle finestre successive, fino a trasmettere l'ultimo frammento identificato da  $FCN=2^N-1$ , ossia con tutti i bit settati ad 1. Dopodiché, se anche il MIC non dovesse riscontrare problemi, il sistema prosegue con i pacchetti successivi. Ricordiamo infine come il primo frammento di ogni finestra debba partire sempre da un FCN =MAX\_WIND\_FCN.

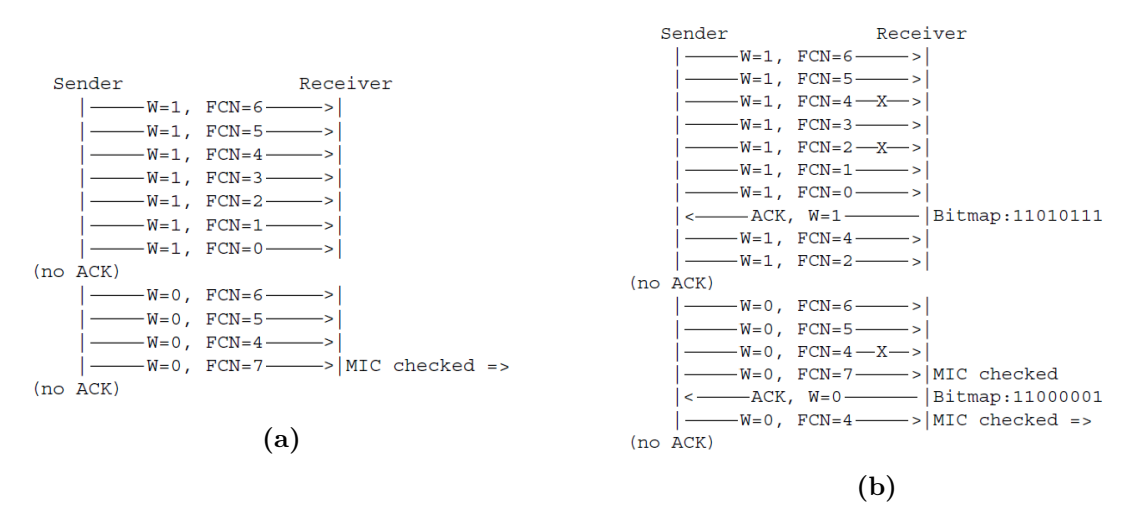

**Figura 3.20:** Diagramma della trasmissione di un pacchetto IP composto da 11 frammenti in modalità Window - "on error". In figura (a) caso con  $N=3$ ,  $MAX_WIND_FCN=6$ e senza perdite di frammenti. In (b) caso analogo ma con tre frammenti persi. [5]

La trasmissione in modalità ACK "always" fa uso anch'essa di un timer chiamato "ACK Always Timer" che appartiene però al sender dei frammenti. Questo timer si attiva al primo tentativo di trasmissione dell'ultimo frammento della finestra, ossia di quel frammento marcato da  $FCN=0$  o  $FCN=2^N-1$ , e si riattiva dopo la ritrasmissione del frammento con più basso FCN richiesto dal ricevitore in seguito ad un ACK. Allo scadere del timer, ossia passato un certo lasso di tempo, deciso a priori, senza che il sender abbia più ricevuto un ACK, se ci si trova in una delle finestre che non siano l'ultima, il mittente

rispedisce l'ultimo frammento inviato al momento dello scadere del timer, viceversa se il sistema si trova nell'ultima finestra il mittente invia di nuovo il frammento con  $FCN=2^N-$ 1 per cercare di ottenere un qualche ACK dal ricevitore. Nel diagramma in figura 3.21a vediamo una trasmissione ACK "always" in cui non avvengono perdite di pacchetti, e che prevede l'invio di un ACK senza bitmap alla fine della ricezione della prima finestra di frammenti e dopo la verifica del MIC. Nel caso in figura 3.21b vediamo invece come in caso di mancata ricezione di un frammento, analogamente a quanto succedeva per la modalità ACK "on error", il ricevitore invia un ACK con allegata la bitmap in cui vengono segnalati i frammenti mancati con bit settato a 0 nella posizione di riferimento e che dovranno poi essere rispediti. Quando poi i frammenti sono stati correttamente ricevuti ed il MIC ha dato esito positivo viene spedito l'ACK finale di conferma senza bitmap.

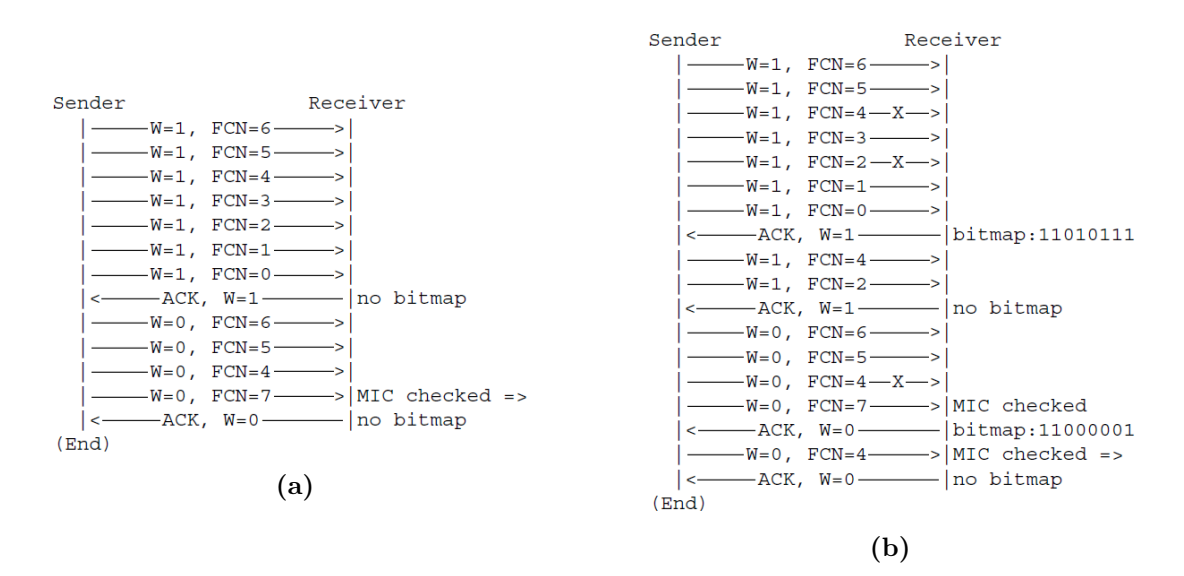

**Figura 3.21:** Diagramma della trasmissione di un pacchetto IP composto da 11 frammenti in modalità Window - "always". In figura (a) caso con  $N=3$ , MAX WIND  $FCN=6$ e senza perdite di frammenti. In (b) caso analogo ma con tre frammenti persi. [5]

Dal punto di vista della salvaguardia delle risorse, quando un nodo ricevitore si dovesse disconnettere dalla rete, questo dovrà eliminare tutti i frammenti delle parti di pacchetto parzialmente assemblate e allo stesso modo i nodi mittenti dovranno distruggere tutti quei frammenti di pacchetti parzialmente inviati. Inoltre come ulteriore sicurezza un ricevitore dovrà implementare un reassembly timer che tiene conto dell'inizio della ricezione del pacchetto e che passato un determinato tempo senza che il pacchetto non sia stato ricostruito elimina tutti i frammenti ricevuti fino a quel momento. Adottando queste strategie si evita che i dispositivi, che solitamente non dispongono di grosse memorie saturino lo spazio a loro disposizione.

## **3.3.4** Funzionalità aggiuntive

Al fine di ottimizzare le prestazioni si possono adottare alcune strategie nel momento dell'implementazione, come per esempio utilizzare window size differenti in maniera da sfruttare finestre di dimensioni elevate quando i pacchetti sono di grandi dimensioni, in modo da diminuire il numero di frammenti utilizzati, viceversa usare delle finestre più piccole in caso di pacchetti di dimensioni inferiori. In quest'ultimo modo si va ad evitare lo spreco di bit da dedicare alla bitmap nei messaggi di ACK a all'header dei frammenti per bit non utilizzati veramente. Il modo da segnalare questo supporto a finestre di dimensione multiple potrebbe essere svolto attraverso una particolare Rule ID, usata per i pacchetti che ne volessero fare uso. Una seconda possibilità, per evitare innumerevoli sprechi, potrebbe essere l'inserimento di un messaggi per segnalare la necessita di abortire la trasmissione dei frammenti rimanenti del pacchetto. Anche in questo caso la strategia potrebbe essere messa in atto attraverso l'utilizzo di una Rule ID predefinita, che consentirebbe in questo modo di terminare la trasmissioni di dati non più desiderati. Infine, considerato la natura delle tecnologie LPWAN, in cui solitamente la trasmissione in downlink si verifica solamente dopo una in uplink, come è il caso dei nodi LoRaWAN di classe A presentati nella sottosezione 2.2.2, per evitare che il downlink di frammenti impieghi tempi troppo lunghi, si potrebbe implementare un un sistema a livello L2 o superiore che inneschi una trasmissione in uplink immediata ogni qualvolta il frammento ricevuto non sia quello finale.

## **3.3.5** Sicurezza

La frammentazione come ogni altro protocollo non è immune a problematica dal punto di vista della sicurezza. In particolare, si possono facilmente verificare due tipologie di attacco come il buffer reservation attack e lo spoofing attack. Il primo provoca un Denial of Service(DOS), ossia un rallentamento o addirittura un blocco del servizio. Esso si verifica quando un nodo, come nell'esempio in figura 3.22, invia un primo frammento al destinatario da attaccare, il quale a questo punto riserverà un certo spazio di buffer per la ricezione degli altri frammenti del pacchetto, e per un certo intervallo di tempo prima del timeout per l'assemblaggio, i nuovi frammenti provenienti da altri pacchetti saranno scartati. L'attaccante può nuovamente mandare un primo frammento ed in questo modo continuerà a tenere occupato l'attaccato. La difficoltà nel portare a termine l'attacco sarà proporzionale al numeri di buffer di cui può disporre il destinatario. Possono inoltre essere intraprese una serie di strategie atte a rendere più difficoltoso il successo dell'attacco come per esempio permettere a frammenti di pacchetti diversi essere inseriti in uno stesso buffer di assemblaggio.

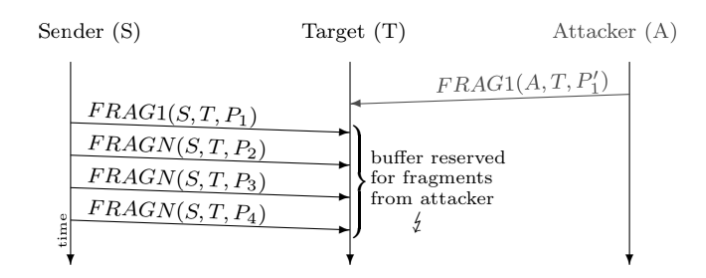

**Figura 3.22:** Diagramma di un buffer reservation attack. [20]

La seconda tipologia di attacco, visibile in figura 3.23, è invece composta da un nodo che può intercettare un frammento in transito sulla rete e può quindi mandare un frammento duplicato, detto spoofed, con un payload differente al destinatario, il quale ritrovandosi a quel punto con due frammenti con lo stesso header non sapendo quale di questi scegliere per la ricostruzione elimina il pacchetto che a questo punto è identificato come corrotto.

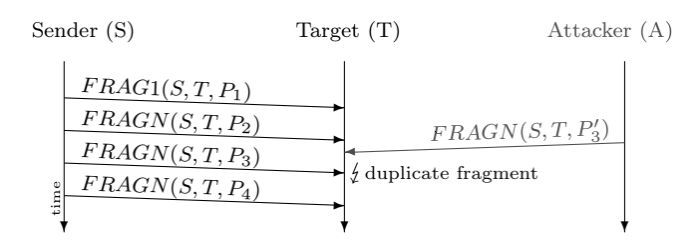

**Figura 3.23:** Diagramma di un duplication attack di frammenti. Il target si trova per lo stesso frammento il payload  $P_3$  mandato dal sender e il payload  $P_3$ ' dell'attacker. [20]

Come contromisure a questo tipo di attacco si possono attivare dei meccanismi di identificazione del mittente o di conteggio dei frame qualora la tecnologia LPWAN sottostante lo preveda. Si può inoltre adottare la strategia già proposta per 6LoWPAN [20] che prevede di stabilire un binding tra i frammenti applicando uno schema chiamato content-chaining, rappresentato in figura 3.24, in cui a catena viene applicato una funzione hash crittografica sul frammento precedente.

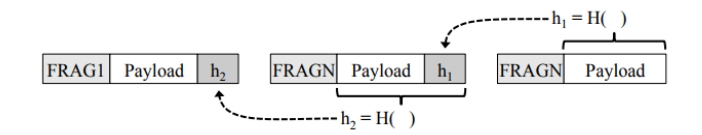

**Figura 3.24:** Esempio di content-chaining per un pacchetto composto da tre frammenti. [20]

# **4**

# Implementazione di SCHC

*In questo capitolo viene descritto il lavoro di implementazione dell'algoritmo SCHC nella sue parti di compressione e decompressione in linguaggio C++ e i risultati che sono stati ottenuti testandolo attraverso un insieme di regole caricate nel context.*

# **4.1** Implementazione di SCHC

L'implementazione dell'algoritmo SCHC da me svolta si è basata sull'utilizzo del linguaggio C++. Questa scelta è stata motivata dal fatto che un compilatore per questo linguaggio è solitamente presente su qualsiasi piattaforma hardware che si potrebbe scegliere per la realizzazione della propria rete LPWAN. Perciò, nonostante la grande quantità di dispositivi esistenti attualmente o futuri, questa implementazione si presta facilmente ad essere adattata e riutilizzata. Inoltre, nel panorama mondiale, questa si presenta come una delle prime implementazioni di SCHC. Il lavoro è stato strutturato in maniera modulare nelle seguenti parti:

- *schc.h:* contiene la descrizione dei tipi di dati creati per la modellazione delle regole del context di SCHC.
- *comp decomp.cpp/h:* sono descritte le tre funzioni principali di compressione, di decompressione, e di creazione dei pacchetti finali compressi con l'eventuale bit padding.
- *rules.cpp/h:* sono inserite un insieme di regole di prova ed il metodo che le carica nel context di SCHC.

• *pkt\_utility.cpp/h:* contiene una serie di metodi utili per la creazione di pacchetti IPv6/UDP, per il loro salvataggio e caricamento.

Nelle prossime pagine verrà descritta in maniera approfondita ogni parte e le scelte che sono state prese per realizzare l'algoritmo. Da segnalare inoltre l'utilizzo della libreria libtins [21] in particolare per la gestione degli indirizzi IPv6 e per la costruzione e il salvataggio di pacchetti UDP/IPv6. La libreria, molto leggera ed efficiente ha permesso di rendere ancora più facile l'eventuale utilizzo dell'implementazione in uno scenario reale in quanto essa ha consentito di interfacciarsi direttamente con il formato PCAP che è anche il formato predefinito per i software che si occupano di analizzare le reti, tra cui ad esempio il famoso Wireshark.

### **4.1.1** Tipi di dato

La prima cosa da fare per creare la struttura dell'algoritmo è stata quella di realizzare quei tipi di dato indispensabile alla trattazione del problema. In particolare, all'interno del file schc.h sono state inserite le definizioni delle regole del context di SCHC. Una regola sarà quindi un tipo di dato, creato attraverso la parola chiave typedef messa a disposizione dal linguaggio C++, seguita dal termine struct per indicare una struttura composta e si comporrà, come rappresentato nel listato 4.1, dalla Rule ID, ossia l'identificatore della regola ed un array contenente la descrizione dei vari campi, detti field. La Rule ID è espressa attraverso il tipo di dato bitset fornito dalla libreria standard e non è altro che una serie di bit di valore zero o uno, in una quantità arbitraria ma che dovrà comunque essere legata al numero di regole di cui si prevedere si avrà necessità all'interno del context.

| typedef struct{                  |                           |
|----------------------------------|---------------------------|
| $std::bitset\leq N$ RULE ID BIT> | rule id;                  |
| SCHC Rule field                  | rule_field [N_FIELD_MAX]; |
| \SCHC_Rule;                      |                           |

Listing 4.1: Definizione struttura di una regola del context.

Per quanto riguarda invece l'array contente i campi della regola a sua volta questi sono espressi da un tipo di dati creato ad hoc per l'algoritmo e definito come descritto nel listato 4.2. Esso si compone di quei campi già discussi nel sottocapitolo 3.2.1, quindi dal nome del campo, da un intero che rappresenta la field positon, un valore indicante la direzione della comunicazione per cui si applica il campo, un valore target che nel nostro caso può essere un valore intero, oppure un indirizzo IPv6, grazie al supporto fornito dalla libreria libtins, e addirittura un vettore di indirizzi IPv6. Questi ultimi saranno utilizzati in quei campi che lo necessitano come per esempio i campi APPprefix, DEVprefix e i corrispettivi APPiid e DEViid. Infine gli ultimi due termini riguardano il Matching Operator utilizzato dal campo e l'azione di compressione e decompressione da utilizzare.

| field name:                                               |
|-----------------------------------------------------------|
| field position;                                           |
| SCHC DirectionIndicator direction indicator;              |
| target value int;                                         |
| $target_value$ <sub>_ip</sub> ;                           |
| $std::vector \leq Tins::IPv6Address>target value$ ip vec; |
| mo field;                                                 |
| cda field                                                 |
|                                                           |
|                                                           |

**Listing 4.2:** Definizione struttura campo di una regola.

I valori che può assumere il nome sono descritti attraverso il tipo enum messo a disposizione dal linguaggio C++ e che permette di elencare una serie di possibili scelte. La stessa modalità è stata utilizzata per il direction indicator, per il matching operator e l'azione di compressione e decompressione con tutti i campi già descritti nei capitoli in cui è stato presentato l'algoritmo.

## **4.1.2** Caricamento delle regole nel context

Attraverso il metodo *load\_rules* descritto nel file rules.cpp vengono invece create una serie di regole e inserite all'interno del context, che a livello implementativo è strutturato come un vettore di regole. Un esempio di regola è mostrata nel listato 4.3.

| $SCHC_{context} [3]$ . rule_id=3;                                |
|------------------------------------------------------------------|
| SCHC_context [3]. rule_field [0]. field_name=IPv6_Version;       |
| $SCHC_{context}[3]$ . rule_field $[0]$ . field_position=1;       |
| SCHC_context [3]. rule_field [0]. direction_indicator=Bi;        |
| $SCHC_{context} [3]$ . rule_field [0]. target_value_int=6;       |
| SCHC_context [3]. rule_field [0]. mo_field=Equal;                |
| SCHC_context [3]. rule_field [0]. cda_field=Not_sent;            |
|                                                                  |
|                                                                  |
| $SCHC_{context}$ [3]. rule_field [6]. field_name=IPv6_DEVprefix; |
| $SCHC_{\text{context}}[3]$ . rule_field [6]. field_position=1;   |
| SCHC_context [3]. rule_field [6]. direction_indicator=Bi;        |
| $SCHC_{context}[3]$ . rule_field [6]. target_value_ip="fe80::";  |
| SCHC_context [3]. rule_field [6]. mo_field=Equal;                |

**Listing 4.3:** Esempio di regola.

Nell'esempio vediamo l'assegnazione del nome del campo, come la versione di IPv6 utilizzata, con il valore inserito nel target value, e le altre informazioni che completano la descrizione del campo della regola. Per questi campi vediamo che il compressore dovrà solamente verificare il corretto matching dei valori del pacchetto da comprimere con la rispettiva target value senza dover inviare alcun dato aggiuntivo al ricevitore. Vediamo che il campo DEVprefix e APPprefix possono contenere un solo indirizzo IPv6 oppure una lista di indirizzi, come invece descritto in una delle altre regole di test caricate nel context e visibili nel listato 4.4. In questo secondo caso il Matching Operator è settato nella modalità Match Mapping e quindi l'algoritmo andrà a verificare se il campo del pacchetto da comprimere abbia uno dei valori inseriti nelle target value della regola e procederà come previsto dall'azione Mapping Sent espressa dal campo CDA ad inviare il

valore, dell'indice del vettore, necessario al momento della decompressione per selezionare il valore corretto per la ricostruzione del pacchetto.

| SCHC_context [2]. rule_field [8]. field_name=IPv6_APPprefix;                               |
|--------------------------------------------------------------------------------------------|
| SCHC_context [2]. rule_field [8]. field_position=1;                                        |
| SCHC_context [2]. rule_field [8]. direction_indicator=Bi;                                  |
| SCHC_context[2].rule_field[8].target_value_ip_vec.push_back("ae50:2222::");                |
| SCHC_context [2]. rule_field [8]. target_value_ip_vec.push_back("aa50::");                 |
| $SCHC_{\text{context}}[2]$ . rule_field [8]. target_value_ip_vec.push_back("df34::");      |
| $SCHC_{\text{context}}[2]$ . rule_field [8]. target_value_ip_vec.push_back("ab50:1010::"); |
| $SCHC_{\text{context}}[2]$ . rule_field [8]. target_value_ip_vec.push_back("ff50::");      |
| SCHC_context [2]. rule_field [8]. mo_field=Match_mapping;                                  |
| SCHC_context [2]. rule_field [8]. cda_field=Mapping_sent;                                  |

**Listing 4.4:** Esempio di campo APPprefix con con Match Mapping.

## 4.1.3 Metodo per la compressione

L'algoritmo SCHC per la compressione dei pacchetti è scritto all'interno del file denominato comp\_decomp.cpp in Appendice B e che segue la struttura mostrata nello pseudocodice riportato nell'Algoritmo 1. Nello pseudocodice non si è scesi nel dettaglio di ogni operazione in quanto vuole essere una traccia di quanto poi effettivamente svolto in linguaggio C++. In ingresso abbiamo il pacchetto IP da comprimere, il context contenente le regole conosciute dal sistema ed infine l'indicatore della direzione del flusso della comunicazione che può essere di tipo upstream, da un nodo verso il network server, oppure viceversa di downstream. I risultati prodotti saranno la Rule ID selezionata dall'algoritmo e l'insieme di informazioni aggiuntive richieste dalla regola da aggiungere al pacchetto compresso. Il metodo tuttavia ritorna un valore booleano, che sarà true quando una regola adatta è trovata oppure false se nessuna regola presente nel context può essere utilizzata. L'algoritmo scorrendo ad una ad una le regole presenti nel context verifica in un primo momento se tutti quei campi della regole, il cui indicatore di direzione concorda con quello in ingresso, rispondono in maniera positiva al confronto svolto

dal matching operator. In caso di esito negativo, l'algoritmo passa alla regola successiva, viceversa, significa che la regola è stata trovata e l'algoritmo comincia la compressione del pacchetto. Questo è fatto andando ad applicare per ciascun campo l'azione di compressione descritta dalla regola stessa. Il caso più fortuito si ha quando nessun ulteriore dato oltre alla Rule ID deve essere trasmesso. Tuttavia l'implementazione gestisce correttamente anche i casi più complessi in cui entra in gioco l'azione LSB, che prevede l'invio dei bit meno significati, oppure Mapping sent, che determina la spedizione dell'indice del valore corretto di target value. Queste informazioni aggiuntive andranno poi inserite nel pacchetto compresso. Una volta effettuate le operazioni di compressione l'algoritmo avrà finalmente portato a termine il suo lavoro e verrà restituito dal metodo il valore true. Nel caso in cui, come detto in precedenza, ci si sia spostati sulla regola successiva, una volta esaurite le regole il valore restituito sarà a quel punto false, senza che sia stato generato alcun dato dall'algoritmo.

La formazione vera e propria del pacchetto compresso è poi delegata al metodo *composer* che si occupa di prendere la Rule ID e le informazioni aggiuntive necessarie alla regola, generate con l'algoritmo appena descritto, e di metterle insieme in un unico pacchetto aggiungendo, in caso lo si scelga, quei bit di padding necessari a completare l'ottetto. Alla fine di tutto questo, una volta aggiunto il payload, il pacchetto compresso è finalmente pronto e può essere trasmesso.

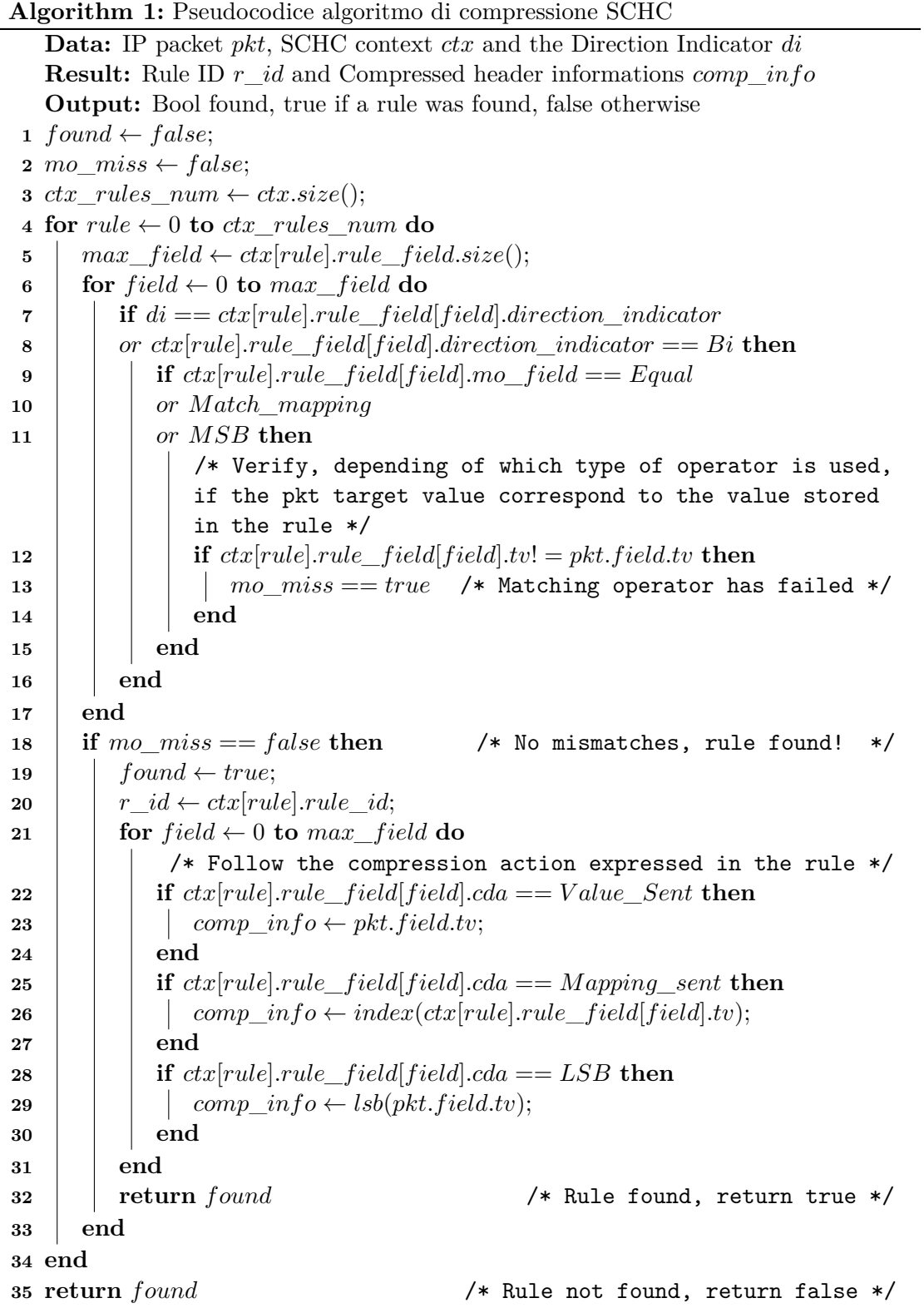

## 4.1.4 Metodo per la decompressione

L'algoritmo SCHC per la decompressione è anch'esso implementato all'interno del file comp\_decomp.cpp in Appendice B e che segue la struttura riportata in pseudocodice nell'Algoritmo 2. In ingresso abbiamo il pacchetto da decomprimere, il context contenente le regole conosciute dal sistema ed infine l'indicatore della direzione del flusso della comunicazione che può essere di tipo upstream, da un nodo verso il network server, oppure viceversa di downstream. Il risultato prodotto è ovviamente il pacchetto originale ricostruito. Il metodo tuttavia ritorna un valore booleano, che sarà true quando il pacchetto sarà stato correttamente decompresso, oppure false nel caso in cui non sia stato possibile. L'algoritmo fa un primo controllo per determinare se effettivamente la regola è presente nel context, dopodiché in caso di esito positivo ha inizio il processo di ricostruzione del pacchetto originario. A questo punto si vanno ad analizzare tutti quei campi descritti nella regola che concordano con la direzione del flusso di comunicazione e si seguono le indicazioni descritte dalla regola di decompressione espressa dalla CDA. In base all'azione di volta in volta verranno intraprese le operazioni necessarie atte a ricostruire tutti i campi del nostro pacchetto IP di partenza. Una volta terminato il ciclo il pacchetto è pronto ed è coerente con quanto il mittente voleva trasmettere.

```
Algorithm 2: Pseudocodice algoritmo di decompressione SCHC
   Data: Compressed packet comp_pkt, SCHC context ctx and the Direction
          Indicator di
   Result: Decompressed IP packet pkt_decomp
   Output: Bool decompressed, true if a pkt is reconstructed, false otherwise
 1 found \leftarrow false;2 decompressed \leftarrow false;
 3 rule \leftarrow 0;
 4 for i \leftarrow 0 to ext.size() do
 5 if context[i].rule \td{id}{=} = comp \pt{prime}6 rule \leftarrow i;
 7 found \leftarrow true;
 8 end
 9 end
10 if found == f alse then /* Pkt not reconstructed, return false */
11 return decompressed
12 else
13 \parallel max field \leftarrow context[rule].rule filed.size();14 for i \leftarrow 0 to max field <b>do
15 if di = -\frac{dx}{|rule|}.rule field field direction indicator
16 or \intor \intctx[rule].rule_field[field].direction_indicator == Bi then
                  /* Follow the decompression action expressed in the
             rule */
17 if ctx[rule].rule_field[field].cda == Not_Sent then
18 \vert pkt_decomp.field ← ctx[rule].rule_field[field].tv;
19 end
20 i if \frac{dx}{dt} ctx [rule].rule field [field].cda == V alue Sent then
21 \vert \vert \vert \vert pkt_decomp.field \leftarrow comp\_pkt.field\_value;22 end
23 i if \text{ctx}[\text{rule}].\text{rule} \text{rule} \text{field}[\text{field}].\text{cda} == \text{Mapping} sent then
24 field_value \leftarrowctx[rule].rule_f ield[f ield].tv[comp_pkt.index];
25 example 1 pkt_decomp.field \leftarrow field_value;
26 end
27 i if \text{ctx}[\text{rule}].\text{rule}<sub>rule_field</sub>[\text{field}].\text{cda} == \text{LSB}then
28 f field_value ← comp_pkt.lsb_value
29 + dx[rule].rule]rule[field].msb\_value;30 p p p p p pkt decomp.field \leftarrow field value;
31 end
32 end
33 end
34 decompressed \leftarrow true;
35 return decompressed /* Pkt reconstructed, return true */
36 end
```
## **4.1.5** Metodi utili per la creazione e gestione dei pacchetti

Oltre ai metodi principali che eseguono l'algoritmo SCHC sono stati anche sviluppati tutta una serie di strumenti, inseriti nel file pkt\_utility.cpp, per consentire la formazione e la gestione dei pacchetti, ed atti a essere utilizzati nello scenario simulativo ma che si prestano poi ad essere applicati anche in contesti reali. Il metodo più importante è quello denominato *ipv6\_pkt\_creator* usato per la creazione dei pacchetti IP in maniera facile partendo dagli indirizzi IP di mittente e destinatario, e dalle porte UDP di invio e ricezione. Questo metodo crea da prima il datagramma UDP con le determinate caratteristiche scelte e lo inserisce poi nel payload del pacchetto IP. A questo punto il pacchetto è coerente con le specifiche IP ed ogni campo dell'header può essere facilmente modificato attraverso un accesso diretto al campo a cui si è interessati. Questo pacchetto può essere eventualmente salvato come file PCAP in caso si abbia intenzione di riutilizzarlo successivamente attraverso il metodo *ipv6\_pkt\_saver*. Questo prevede in input il nome che si intende utilizzare per il file e il riferimento all'oggetto rappresentante il pacchetto. Dopodiché questi pacchetti possono essere recuperati a partire dai file salvati utilizzando il metodo *ipv6\_pkt\_loader* il quale richiede solamente la path del file e restituisce il pacchetto come oggetto. Questo metodo è molto interessante in quanto apre il software alla possibilità di recuperare direttamente i pacchetti da quei programmi che svolgono analisi di rete, come per esempio Wireshark, che di norma salvano il traffico intercettato proprio nel formato PCAP. Poi, il metodo *print\_pkt\_info* è stato fatto per ottenere in maniera semplice la stampa a video di tutti i campi dell'header del pacchetto. Infine, *ipv6\_pkt\_verify* permette di verificare se due pacchetti IP hanno lo stesso header, ed è quindi stato utilizzato per controllare se effettivamente il pacchetto decompresso coincidesse con quello inviato prima che subisse il processo di compressione. Grazie a tutti questi metodi è stato possibile testare ed espandere l'utilizzo dell'algoritmo SCHC.

# **4.2** Performance del sistema

In questa sezione vengono presentate e discusse le performance ottenute dal sistema. In figura 4.1 vediamo i livelli di compressione raggiunti attraverso l'uso dell'algoritmo SCHC in diversi scenari. Le situazioni che sono state prese in esame sono state tre, considerate le più rappresentative. Il caso espresso dalla classe di sinistra è quella in cui la regola selezionata dal compressore contiene tutti i campi settati a Not Sent, che è dunque la situazione più fortunata in quanto il pacchetto compresso si compone solamente dei bit rappresentanti la Rule ID. Dall'istogramma si vede come partendo da un pacchetto si compone di ben 384 bit, ossia 48 byte, di cui 40 dovuti all'header IPv6 e 8 dovuti all'header UDP, una volta compresso il pacchetto diventa di soli 3 bit. Questa è la dimensioni scelte nelle prove che consente di inserire nel context fino ad otto regole. Questo valore ovviamente dovrà essere scelto in base alle esigenze del sistema in cui andrà ad essere adottato l'algoritmo. Nel caso in cui poi si scelga di applicare il bit padding, il risultato aumenta di cinque bit, rimanendo tuttavia entro una dimensione veramente minima. Nella seconda classe, ci troviamo nel caso in cui la regole selezionata contiene un campo settato a Mapping Sent, cioè prevede che sia trasmesso il valore di indice necessario a identificare il corretto valore di target value. Nel nostro esempio il campo era quello dell'APPprefix, con cinque indirizzi possibili, e ciò ha reso necessario l'invio di altri tre bit per indicare il valore dell'indice, da cui si spiegano le dimensione del pacchetto compresso ottenuto di sei bit. Anche in questo caso il bit padding provoca l'aumento di dimensione fino agli otto bit. Infine, l'ultima classe a destra dell'istogramma raffigura il caso in cui due campi della regola selezionata sono settati a LSB, ossia solo un certo numero di bit significati del valore dei campi sono trasmessi. Nel nostro esempio i campi interessati sono stati l'UDP APPport e DEVPort che richiedevano l'invio di quattro bit ciascuno. Questo ha determinato un pacchetto compresso finale di undici bit, composto dai tre bit della Rule ID e gli otto bit dovuti alle due porte. Dopodiché applicando il bit padding la dimensione sale a sedici bit, rimanendo tuttavia ottima.

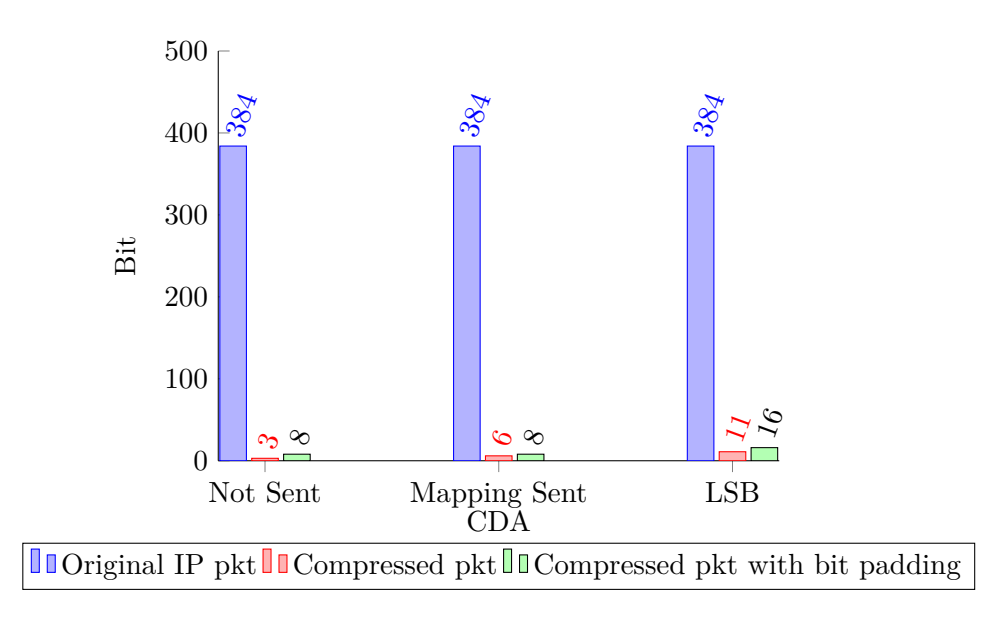

**Figura 4.1:** Istogramma rappresentante i livelli di compressione raggiunti nei test con differenti CDA e adottando o meno il bit padding del pacchetto compresso.

Vediamo inoltre i risultati ottenuti ragionando in termini di Space Savings, definito come *Space Savings* = 1− *Compressed size Uncompressed size* . I valori ricavati sono rappresentati nell'istogramma in figura 4.2 in termini percentuali e si attestano al di sopra del 95%. Questo dimostra ancora una volta l'impressionante efficacia dell'algoritmo SCHC.

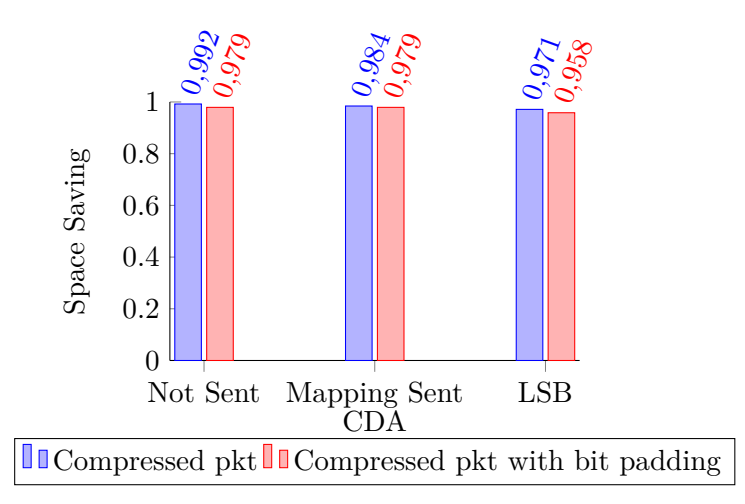

**Figura 4.2:** Istogramma rappresentante lo space saving raggiunto nei test attraverso la compressione dei pacchetti con differenti CDA adottando o meno il bit padding.
L'algoritmo è stato infine testato in termini di efficienza temporale. In questo caso è importante segnalare che le prove sono state svolte su un notebook Asus con sistema operativo Ubuntu Linux 14.04, dotato di processore Intel i7-2670QM@2.20GHz. La piattaforma non si può comparare lato device a quella di un dispositivo IoT, ma tuttavia i valori ottenuti forniscono comunque una valida indicazione su quella che è la velocità del sistema. I test dimostrano un tempo di esecuzione inferiore agli 0.7 millisecondi sia per la compressione che per la decompressione. Come ci si poteva aspettare, vista la struttura dell'algoritmo mostrata attraverso gli pseudocodici nelle sezioni precedenti, la parte di decompressione si rivela essere nettamente più veloce della compressione, con valori intorno agli 0.2 millisecondi. L'algoritmo SCHC si dimostra dunque essere sia efficace in termini di capacità di compressione sia efficiente in termini temporali.

| <b>METODO</b>         | CDA          | TEMPO [ms] |
|-----------------------|--------------|------------|
| <b>COMPRESSIONE</b>   | Not Sent     | 0.483      |
|                       | Mapping Sent | 0.622      |
|                       | LSB          | 0.539      |
| <b>DECOMPRESSIONE</b> | Not Sent     | 0.209      |
|                       | Mapping Sent | 0.211      |
|                       | LSB          | 0.214      |

**Tabella 4.7:** Tempi di compressione e decompressione ottenuti con differenti CDA.

# **5**

## CONCLUSIONI E sviluppi futuri

Attraverso il presente lavoro di tesi è stata effettua un'analisi approfondita dell'algoritmo SCHC, che rappresenta lo stato dell'arte per quanto riguarda la compressione di pacchetti IP su reti LPWAN e di questo è stata sviluppata una delle primissime implementazioni in linguaggio C++.

Dopo aver presentato il nuovo paradigma chiamato Internet of Things, il lavoro si è soffermato ad analizzare le nuove tecnologie Low-Power Wide-Area Network (LPWAN), le quali permettono l'interconnessione di oggetti posti a distanza di decine di chilometri e assicurano un'autonomia di diversi anni anche nel caso di dispositivi alimentati a batteria. Tra queste reti è stato approfondito il sistema LoRa, che si compone dello strato fisico LoRa PHY e della componente MAC descritta dal protocollo LoRaWAN, e che per le determinate caratteristiche si configura come la più promettente.

Tuttavia LoRa, come anche le altre LPWAN, non garantisce un bit rate sufficiente a poter supportare quei protocolli dello stack Internet come IP ed UDP che, di fatto, sono indispensabili per poter comunicare direttamente con il resto delle reti. Da questa mancanza, nasce il lavoro promosso da IETF e portato avanti dall'LPWAN Working Group, il quale si prefigge l'obiettivo di produrre quegli standard necessari ad abilitare la connettività IP su queste reti. Raggiungere tale scopo è di primaria importanza per la futura adozione di massa delle tecnologie LPWAN.

La tesi si è dunque focalizzata su quello che è il nocciolo della questione, rappresen-

tato dalla necessità di comprimere l'header dei pacchetti IP e la cui risposta è fornita dall'algoritmo Static Context Header Compression (SCHC). A partire dalla descrizione formale dei suoi meccanismi, è stata dunque sviluppata una delle prime implementazioni di questo futuro standard. Il lavoro fatto avrà dunque un ruolo di primo piano su quello che sarà l'IoT di domani. Lo sviluppo ha tenuto ben presente le caratteristiche e i limiti dell'hardware per cui il software è pensato e per questo è stato scelto il linguaggio di programmazione C++, il cui compilatore è presente anche sui dispositivi più minimali. I risultati ottenuti hanno confermato la grande efficacia dell'algoritmo nel saper ridurre i pacchetti IP in pochi bit e di saperlo fare con grande efficienza sia nella fase di compressione che nella successiva di decompressione. Infine nel software realizzato sono stati inseriti dei metodi utili per potersi interfacciare con suite di analisi di rete, quali per esempio Wireshark, rendono in questo modo il programma realizzato più aperto e pronto ad essere utilizzato anche in scenari differenti.

Il lavoro è aperto a numerosi sviluppi futuri, in quanto seppure l'algoritmo SCHC per quanto riguarda la parte di compressore dell'header IPv6 e UDP sia pressoché completo ed in via di standardizzazione, le altre parti che compongono il disegno finale del progetto portato avanti da IETF sono ancora aperte e presentano tuttora diverse problematiche, come per esempio la gestione del protocollo ICMPv6 e dunque anche del Neighbor Discovery Protocol (NDP) utilizzato dalle reti IP per individuare i nodi nella rete, i router disponibili e per l'autoconfigurazione dei nodi. Per quanto riguarda l'implementazione fatta, un lavoro comunque importante sarà quello di ampliare il software al supporto del protocollo CoAP, già presentato all'interno della tesi, così da inglobare uno dei più importanti protocolli di livello applicazione del mondo IoT.

### APPENDICE

```
Codice schc.h
           \overline{1}University of Padova<br>A.Y. 16/17
   \overline{\mathcal{L}}\rightarrow\ddot{\star}THESIS: Analysis of the SCHC algorithm for
  \overline{5}\rightarrowIP packets compression in Lo-Ra networks
   6
          \rightarrowTRACK:
   8
          _{\star}Provide an efficient implementation of
  \circProvide an erricient imprementation of<br>SCHC algorithm and its compressor/decompressor<br>mechanism for UDP/IPv6 packets.
 1\,\rm\bar{0}\star111213\starAUTHOR:
          * Tommasi Claudio tommasi.claudio[AT]gmail.com
\begin{array}{c} 14 \\ 15 \end{array}\Delta\frac{16}{17}#ifndef SCHC_TESI_SCHC_H<br>#define SCHC_TESI_SCHC_H
\begin{array}{c} 18 \\ 19 \end{array}\begin{smallmatrix} 2&0\\ 2&1 \end{smallmatrix}#include <vector>
\begin{array}{c} 22 \\ 23 \end{array}#include <bitset><br>#include <iostream>
\frac{24}{25}#include <tins/tins.h>
26<br>26<br>28<br>28<br>29
          /**<br>* Definition of SCHC rule field names<br>*/
\frac{25}{30}<br>\frac{31}{32}#define N_RULE_ID_BIT 3 //Bits of a Rule_ID<br>#define N_FIELD_MAX 14 //Max_fields_in_a_Rule
          typedef enum{<br>
IPv6_Version,<br>
IPv6_DiffServ,<br>
IPv6_FlowLabel,
33<br>34// IPv6 Version<br>// IPv6 Traffic class<br>// IPv6 Flow label<br>// IPv6 Length<br>// IPv6 Next header
\begin{array}{c} 35 \\ 36 \end{array}\frac{37}{38}IPv6_Length,<br>IPv6_NextHeader,
                                                              // IPv6 Next neader<br>// IPv6 Hop limit<br>// IPv6 Device prefix<br>// IPv6 Device iid<br>// IPv6 Application prefix
\begin{array}{c} 39 \\ 40 \end{array}IPv6_HopLimit,<br>IPv6_DEVprefix,
\begin{array}{c} 41 \\ 42 \end{array}IPv6_DEViid,<br>IPv6_APPprefix,
                 Teve_APPprefix,<br>
IDP DEVOCAPPid,<br>
UDP DEVport,<br>
UDP Checksum,<br>
UDP Checksum,
43<br>44// IPv6 Application iid<br>// UDP Device port
45<br>46// UDP Application port<br>// UDP Length
47<br>48// UDP Checksum
          {} } SCHC_FieldName;
49<br>5051<br>52typedef enum{
                                            // Upstream
                   Up,
                               // Upsuream<br>// Downstream<br>// Bidirectional
             \overline{Dw},
53<br>54<br>55<br>56<br>57<br>58<br>9<br>6
                   R<sub>i</sub>}SCHC DirectionIndicator;
          typedef enum{
                 eedef enum{<br>
Equal, \begin{array}{ccccc} \texttt{Equal} & // \texttt{ Equal} & \\ \texttt{Ignore} & & // \texttt{Ignore} & \\ \texttt{MSB,} & // \texttt{Most Significant Bit} & \\ \texttt{Match_mapping} & // \texttt{Match Mapping} & \end{array}Equal,
61<br>6263<br>64<br>65}SCHC_MatchingOperator;
          typedef enum{<br>Not sent,
66<br>67// Not Send
                                                    // Not Send<br>// Value Sent<br>// Mapping Sent<br>// Least Significant Bit<br>// Reconstruct DEV-IID from L2 header<br>// Reconstruct APP-IID from L2 header<br>// Compute Length
 68Value sent,
69Mapping_sent,
 \frac{0}{70}LSB,
                 \overline{N}71\frac{72}{73}APPiid,
                 Comp_length,
```
 $\overline{A}$ 

```
// Compute Checksum
      Comp_chk<br>}SCHC_CDA;
 76 
77 
 78 /**
79 * Description of a Rule field in a SCHC rule
80 */
 81 
82 
 83 typedef struct {<br>84 SCHC_FieldName field_name; // Field Name
 85 int field_position; // Field Position<br>86 SCHC_DirectionIndicator direction_indicator; // Director Allocator<br>87 int target_value_int; // Target Value<br>88 Tins::IPv6Address target_value_ip; // Target Value for IPv6
           address
 89 std::vector<Tins::IPv6Address> target_value_ip_vec; // Target Value for IPv6
 address vec
90 SCHC_MatchingOperator mo_field; // Matching Operator
 90 SCHC_MatchingOperator mo_field; // Matching Operator SCHC_MatchingOperator mo_field; // Compression-Decompression
 Action<br>
92 }SCHC Rule field;
 93 
 94 /**<br>95 *
       * Description of a rule in the SCHC context
       \star/
 96<br>97<br>98
 98 typedef struct{<br>99 std::bitset<N_RULE_ID_BIT> rule_id; // Rule id (bit format)
100 SCHC_Rule_field rule_field[N_FIELD_MAX]; // Rule field<br>101 }SCHC_Rule;
101 }SCHC Rule;
102 
      103 #endif //SCHC_TESI_SCHC_H
104
```
#### Codice comp\_decomp.cpp

```
/****************
 \mathbf{1}\overline{2}University of Padova
                                     A.Y. 16/17
 \mathfrak{D}\overline{4}THESIS: Analysis of the SCHC algorithm for
 \overline{5}IP packets compression in Lo-Ra networks
 \overline{7}\betaTRACK:
           Provide an efficient implementation of
 Q10SCHC algorithm and its compressor/decompressor
11mechanism for UDP/IPv6 packets.
12AUTHOR:
13
           Tommasi Claudio tommasi.claudio[AT]gmail.com
141516
\frac{1}{17}1\,8#include "../include/comp decomp.h"
1\,9using namespace std;<br>using namespace Tins;
2021222324
       * SCHC Compressor
       * Compressort<br>* Compress a UDP/IPv6 packet using the rules in the SCHC context.<br>* @param ipv6_pkt The IPv6 packet to compress. <input>
2.5\frac{1}{26}27* @param context The SCHC context with the rules. <input>
28* @param di The communication direction. <input>
       * @param rule_id Rule id selected by the compressor. <output><br>* @param rule_id Rule id selected by the compressor. <output><br>* @param hdr_info Other header info of the compressed packet. <output><br>* @return bool True if a ru
293031
32\star /
      bool compress (IPv6 &ipv6 pkt, std::vector<SCHC Rule> context,
33SCHC DirectionIndicator di,
34bitset<N RULE ID BIT> &rule id, vector<bool> &comp hdr info) {
2536
          bool found = false:\overline{3}38
            cout \ll "Rule in the context: " \ll endl;
            for (int i=0; i<br><br/>context.size(); i++){<br>cout << "context[" << i <<"].rule_id= " << context[i].rule_id << endl;
39
404145int ctx_rules_num = (int)context.size(); //Number of rules in the context UDP udp_pkt = ipv6_pkt.rfind_pdu<UDP>(); //UDP inner pdu
434445
            Tins::IPv6Address prefix_mask = "ffff:ffff:ffff:ffff::"; //prefix mask<br>Tins::IPv6Address src_prefix= ipv6_pkt.src_addr() & prefix_mask; //src address
4647
            prefix
48Tins::IPv6Address dst prefix= ipv6 pkt.dst addr() & prefix mask; //dst address
           prefix
49Tins::IPv6Address iid_mask = "::fff:fff:fff:fff:fff"; //iid mask<br>Tins::IPv6Address src_iid= ipv6_pkt.src_addr() & iid_mask; //src address iid<br>Tins::IPv6Address dst_iid= ipv6_pkt.dst_addr() & iid_mask; //dst address iid
50
51
52
5254
            for (int rule=0; rule<br/><br>
ctx_rules_num; rule++){<br>
int max_field = size<br/>of (context[rule].rule_field)
                                                                                    //For all rules in the context
5556/sizeof(context[rule].rule field[0]); //Number of fields in
                                       a rule
57
\frac{3}{5}8
                 cout << "Rule: " << rule << "\tNumber of Field: " << max field << endl;
                 bool mo missing=false; //Initialise mo missing
59
60
                 for (int field=0; field < max field; field++){ //Check Matching Operators
61
62
                       if (di == context[rule].rule field[field].direction indicator
63
64|| context[rule].rule_field[field].direction_indicator==Bi) //Check
                             direction indicator
65
                       \mathbf{f}66
67if (context[rule].rule field[field].mo field == Equal) //if MO = Equ68
                             \overline{f}
```

```
69<br>70<br>71
70 switch (context[rule].rule_field[field].field_name)<br>71 { //Check if TV==IP_pkt_field_value
72<br>
73<br>
case (IPv6_Version):<br>
case (IPv6_Version):<br>
if (context[rule<br>
ipv6 pkt.ver
73 if (context[rule].rule_field[field].target_value_int !=<br>74 ipv6 pkt.version())
7576 mo_missing = true;<br>7777 }
ns<br>
T<sub>2</sub><br>
T<sub>2</sub><br>
T<sub>2</sub><br>
Case (IPv6
79 case (IPv6_DiffServ):<br>case (IPv6_DiffServ):<br>if (context[rule]
80 if (context[rule].rule_field[field].target_value_int !=<br>81 ipv6_pkt.traffic_class())
81 ipv6_pkt.traffic_class()) \overline{A}82 f
83 mo_missing = true;<br>8484 }
85 break;<br>86 break; case (TPv6
exase (IPv6_FlowLabel):<br>87 case (IPv6_FlowLabel):<br>if (context[rule].
87 if (context[rule].rule_field[field].target_value_int !=<br>88 ipv6 pkt.flow label())
88 ipv6_pkt.flow_label()) {<br>89
89 f
example and the mo_missing = true;<br>91 mo_missing = true;
91 }
example of the set of the set of the set of the set of the set of the set of the set of the set of the set of the set of the set of the set of the set of the set of the set of the set of the set of the set of the set of th
93 case (IPv6_Length):<br>94 if (context[rul)
94 if (context[rule].rule_field[field].target_value_int !=<br>95 ipv6 pkt.payload length())
96 \qquad \qquad 1
97 mo_missing = true;<br>98 mo_missing = true;
98 }
99 break;<br>100 case (IPv6
100 case (IPv6_NextHeader):<br>101 if (context[rule].r
101 if (context[rule].rule_field[field].target_value_int !=<br>102 inv6 pkt next header ())
102 ipv6_pkt.next_header())<br>103
103 {
104 mo_missing = true;<br>105105 }
106 break;<br>107 break;
107 case (IPv6_HopLimit):<br>108 if (context[rule]
108 if (context[rule].rule_field[field].target_value_int !=<br>109 ipv6 pkt.hop limit())
109 ipv6_pkt.hop_limit\overline{()})
110 {
111 mo_missing = true;<br>112 <br>}
112 }
113 break;<br>114 break;<br>114 case (IPv6
114 case (IPv6_DEVprefix):<br>115 if (di == Up)
116 {
117 if (context[rule].rule field[field].target value ip
                           != src_prefix)
118 (
119 mo_missing = true;<br>120 }
120 }
121 }
121 }<br>122 if (di == Dw)<br>123 {
123124 if (context[rule].rule_field[field].target_value_ip
                           != dst_prefix)
125126 mo_missing = true;<br>127127 }
128 }
129 break;<br>130 break;
130 case (IPv6_DEViid):<br>131 if (di == Up)
131 if (di == Up)<br>132 f
132133 if (context[rule].rule_field[field].target_value_ip
                           != src_iid)
134 {
135 mo_missing = true;
136 }
137 }
138 if (\text{di} == \text{Dw})
```

```
139140 if (context[rule].rule_field[field].target_value_ip
                    != dst_iid)<br>{
141 {
142 mo_missing = true;<br>143
143 }
144 }
145 break;<br>146 break;
146 case (IPv6_APPprefix):<br>147 if (di == IID)
147 if (di == Up)<br>148 i
148 {
149 if (context[rule].rule_field[field].target_value_ip
                    != dst_prefix)
150 {
151 mo_missing = true;<br>152
152 }
153 }
154 if (di == Dw)<br>155 i
155156 if (context [rule].rule field[field].target value ip
                    != src_prefix)
157158 mo_missing = true;<br>159 )
159 }
160 }
161 break;<br>162 case (IPv6
162 case (IPv6_APPiid):<br>163 if (di == Up)
163 if (di == Up)<br>164
164 {
165 if (context[rule].rule_field[field].target_value_ip
                    != dst_iid)<br>{
166 (
167 mo_missing = true;
168 }
169 }
170 if (di == Dw)<br>171 if (di == Dw)<br>172 if (conte
171if (context[rule].rule_field[field].target_value_ip
                    != src\_iid)
173 {
174 mo_missing = true;<br>175
175 }
176 }
177 break;<br>177 break;<br>178 case (UDP
178 case (UDP_DEVport):<br>179 if (d\bar{i} == Up)179 if (di == Up)<br>180 i
180 {
181 if (context[rule].rule field[field].target value int
                    !=
182 \text{udp\_pkt.sport}())
183 {
184 mo_missing = true;<br>185 )
185 }
186 }
186 }<br>
187 if (di == Dw)<br>
188 {
188 {
189 if (context[rule].rule_field[field].target_value_int
                    !=
190 udp_pkt.dport()) udp_pkt.dport())
191 (
192 mo_missing = true;<br>193 and the set of the model of the model of the set of the model of the set of the model of the model of the model of the model of the model of the model of the model of the model of the model of th
193 }
194 }
195 break;
196<br>197<br>198
                case (UDP_APPport):
198 if (d\bar{i} == Up)<br>199 f
199200 if (context[rule].rule field[field].target value int
                    !=
201 udp_pkt.sport()) udp_pkt.sport())
202 {
203 momissing = true;
```
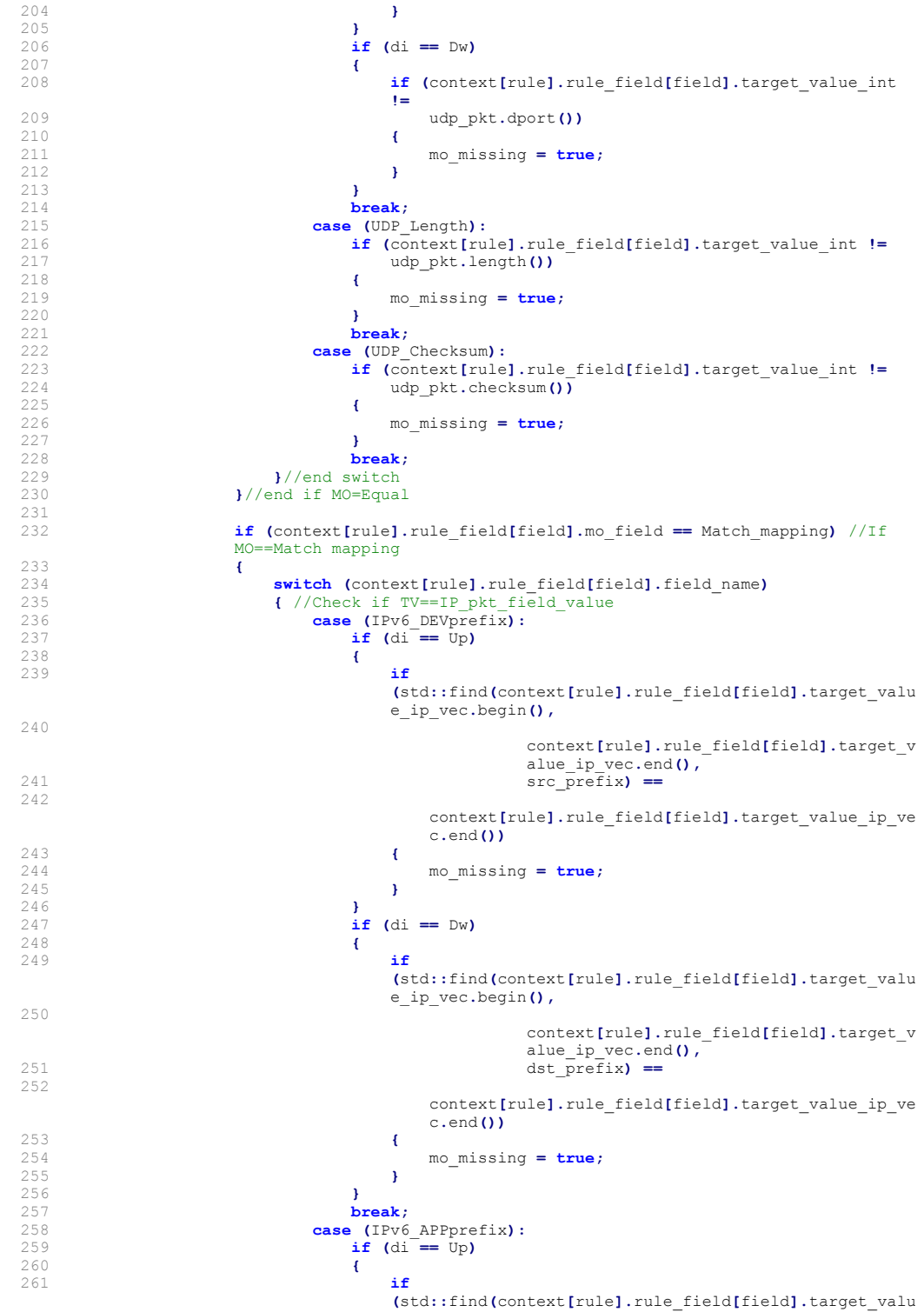

```
e ip vec.begin(),
262 
                                  context[rule].rule_field[field].target_v
alue_ip_vec.end(),<br>
263 dst_prefix) ==
264 
                           context[rule].rule field[field].target value ip ve
                           c.end()265266 mo_missing = true;<br>267267 }
268 }
269 if (di == Dw)<br>270
270 {
271 if
                         (std::find(context[rule].rule_field[field].target_valu
                         e_ip_vec.begin(),
272 
                                  context[rule].rule_field[field].target_v
alue_ip_vec.end(),<br>
273 src_prefix) ==
274 
                           context[rule].rule field[field].target value ip ve
                           c.end()275 \epsilon276 mo_missing = true;<br>277 )
277 }
278 }
279 break;<br>280 break;
280 }//end switch
281 }//end if MO=Match Mapping
282<br>283
283 if (context[rule].rule_field[field].mo_field == MSB) //If MO==MSB<br>284 i
284 {
285 switch (context[rule].rule_field[field].field_name)<br>286 {
286 {
287 case (UDP_DEVport):<br>288 if (di == UD)
288 if (di == Up)<br>289 i
289 {
290 std::bitset<16> tv_bit(<br>291 std::bitset<16> tv_bit(
291 (unsigned long)
context[rule].rule_field[field].target_value_i
                              nt);
292 std::bitset<16> port_bit(udp_pkt.sport());<br>293 std::cout << "tv_bit; " << tv_bit << std::
293 std::cout << "tv_bit: " << tv_bit << std::endl;<br>
294 std::cout << "port_bit: " << port_bit << std::endl;<br>
295 for (int i = 16; i > 0; i--)
296 \sim 1
296<br>297 if (tv_bit[i - 1] == 1 && port_bit[i - 1] == 0)<br>298
298 \qquad \qquad \bullet299 mo_missing = true;<br>300
300 }
301 }
302 }
302 }<br>303 if (di == Dw)<br>304 {
304 {
305 std::bitset<16> tv_bit(\frac{1005}{206}(unsigned long)
                              context[rule].rule_field[field].target_value_i
                              nt);
307 std::bitset\leq 16> port_bit(udp_pkt.dport());<br>308 for (int i = 16; i > 0; i--)
308 for (int i = 16, i > 0; i--)<br>309
309 {
\text{if } (\text{tv\_bit}[i - 1] == 1 \& \text{port\_bit}[i - 1] == 0)<br>311
311312 mo_missing = true;
313 }
314 }
315 }
316 break;
317<br>318
318 case (UDP_APPport):<br>319 if (di == Up)
                      if (d\overline{i} == 'Up)
```

```
320321 std::bitset<16> tv_bit(
322 (unsigned long)
                                                  context[rule].rule_field[field].target_value_i
nt);<br>
323 std::bitset<16> port_bit(udp_pkt.sport());<br>
for (int i = 16; i > 0; i--)
325326 if (tv_bit[i - 1] == 1 && port_bit[i - 1] == 0)
327328 mo_missing = true;<br>329329330 }
331 }
331 }<br>332 if (di == Dw)<br>333 {
333334 std::bitset\langle 16 \rangle tv_bit(<br>335 (unsigned long)
                                                  (unsigned \overline{1}ong)
                                                  context[rule].rule_field[field].target_value_i
                                                  nt);
336 std::bitset<16> port_bit(udp_pkt.dport());<br>337 for (int i = 16; i > 0; i--)
338 \qquad \qquad \qquad \qquad \qquad \qquad \qquad \qquad \qquad \qquad \qquad \qquad \qquad \qquad \qquad \qquad \qquad \qquad \qquad \qquad \qquad \qquad \qquad \qquad \qquad \qquad \qquad \qquad \qquad \qquad \qquad \qquad \qquad \qquad \qquad \qquad \qquad \qquad \qquad \qquad338<br>339 if (tv_bit[i - 1] == 1 && port_bit[i - 1] == 0)<br>340
340341 mo_missing = true;<br>342342 }
343 }
344 }
345 break;<br>346 \frac{1}{2} \frac{1}{2} \frac{1}{2} \frac{1}{2} \frac{1}{2} \frac{1}{2} \frac{1}{2} \frac{1}{2} \frac{1}{2} \frac{1}{2} \frac{1}{2} \frac{1}{2} \frac{1}{2} \frac{1}{2} \frac{1}{2} \frac{1}{2} \frac{1}{2} \frac{1}{2} \frac{1}{2} \frac{1}{2} 
346 }//end switch
                        347 }//end if MSB
348<br>349
                        cout << "MatchingOperator[Rule=" << rule << "][Field=" << field <<
                        " =350 \leftarrow (mo_missing ? "wrong" : "ok") \leftarrow endl;
351<br>352if (mo missing) break; //if there is an unsatisfied mo go to the
next rule<br>353 }//end if dir field is correct
354 }//end for checking MO of different field
355<br>356
356 if (!mo_missing){ //if no MO was wrong, rule found!!!<br>357 found = true;
357 found = true;<br>358 rule id = conrule_id = context[rule].rule]359<br>360
                   cout << "Rule ID found: " << context[rule].rule id << endl;
361<br>362
362 for (int field=0; field < max_field; field++)<br>363 4 //do Compression actions
363 \left\{\n\begin{array}{ccc}\n\end{array}\n\right\} \left\{\n\begin{array}{ccc}\n\end{array}\n\right\} \left\{\n\begin{array}{ccc}\n\end{array}\n\right\} \left\{\n\begin{array}{ccc}\n\end{array}\n\right\} \left\{\n\begin{array}{ccc}\n\end{array}\n\right\} \left\{\n\begin{array}{ccc}\n\end{array}\n\right\} \left\{\n\begin{array}{ccc}\n\end{array}\n\right\} \left\{\n\begin{array}{ccc}\n\end{array}\n\right\} \left\{\n\begin{array364 if (context[rule].rule_field[field].cda_field == Not_sent)<br>365 {//Not sent
365 <br>366 //Do not
366 //Do nothing
367 }
368 if (context[rule].rule_field[field].cda_field == Value_sent)<br>369 {//Value sent
369 { //Value sent
370 std::vector<br/>shool> vec;<br>371 int i = context [xule]
371 int i = context[rule].rule_field[field].target_value_int;<br>372 while (i)
                            while (i)373<br>374374 vec.push_back(i & 1);<br>375 i >>= 1;
375 i >>= 1;
376 }
377 std::reverse(vec.begin(), vec.end());<br>378 std::reverse(vec.begin(), vec.end());
378 comp_hdr_info.insert(comp_hdr_info.end(), vec.begin(), vec.end());<br>379
379 }
380 \frac{\text{if (context [rule].rule} \text{field [field].cda_field} = \text{LSB})}{\text{1}381 { //Least Significant Bit<br>382 std::bitset<left() k bitset
382 std::bitset<16> tv_bit(
                                     3333 - 3<br>(unsigned \bar{1}ong)
                                     context[rule].rule_field[field].target_value_int);
384 
                            std::bitset<16> port bit;
```
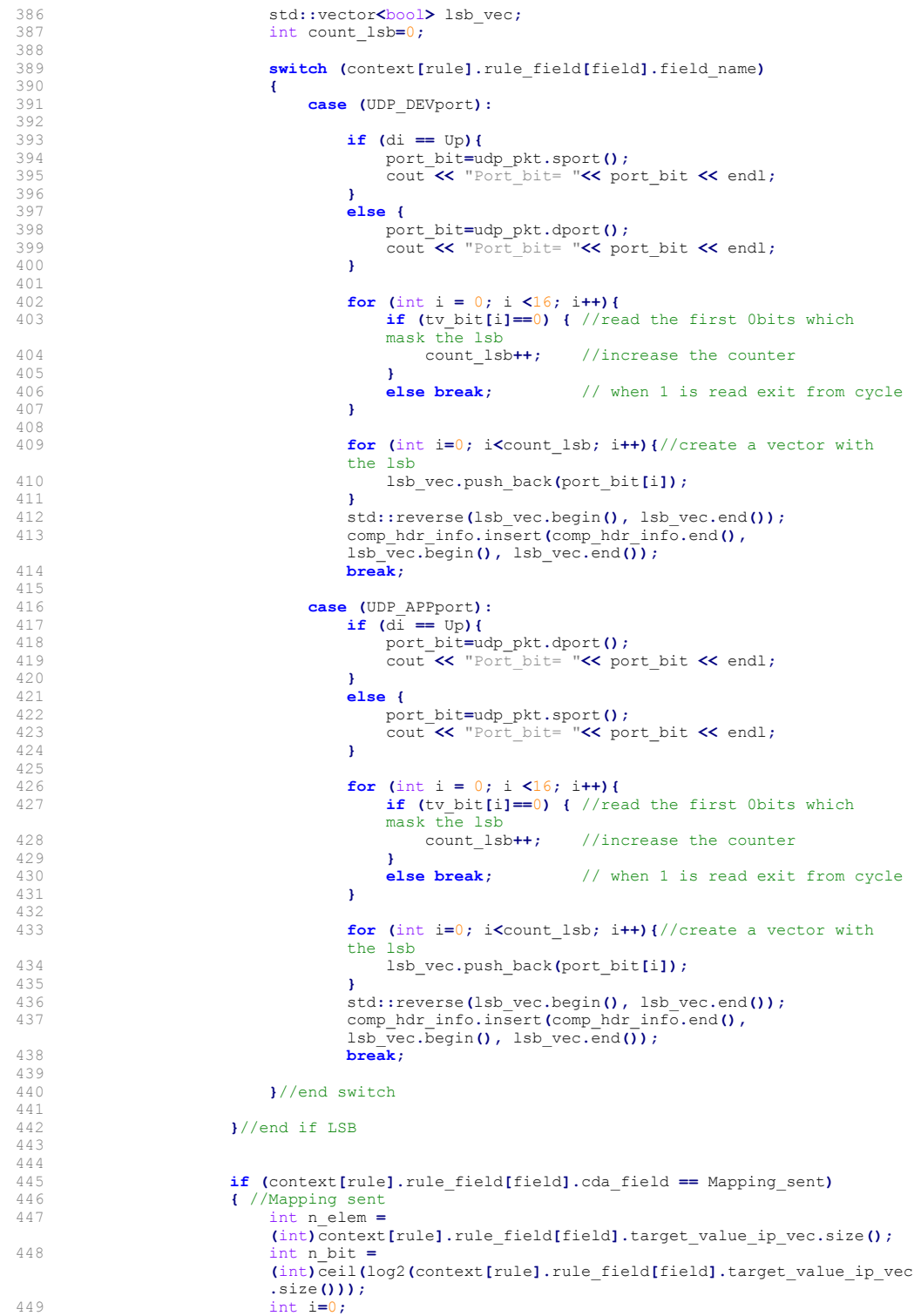

```
450 for (i; i<n_elem; i++){<br>451 for (i) \cos \theta =bool case1 =
                                 (((context[rule].rule_field[field].field_name==IPv6_DEVprefix
                                 \frac{1}{2} di==Up)
452(context[rule].rule_field[field].field_name==IPv6_APPp
                                         refix &c di==Dw))
453 &&
                                         context[rule].rule_field[field].target value ip vec[i]=
\texttt{=ipv6\_plt.src\_addr()}; <br> \texttt{bool case2 =}(((context[rule].rule_field[field].field_name==IPv6_DEVprefix
                                 && di==Dw)
455(context[rule].rule_field[field].field_name==IPv6_APP
                                          prefix && di==Up))
456 \epsilon\epsilon<br>
context[rule].rule_field[field].target_value_ip_vec[i]<br>
=ipv\epsilon_Dkt.dat{\epsilon}ddr();<br>
457 std::cout << "i=" << i << "\tcase1: " << case1 << "\tcase2:
" << case2 << std::endl;
458 if (case1 || case2) {
459 break;<br>460 break;
460 }
461<br>462
                            462 }//end for
463<br>464
464 std::cout << "mapping value: " << i << std::endl;<br>465 std::vector<br/>chool> vec:
                             std::vector<bool>vec;
466<br>467
467 while (i) // i is the mapping value 468
468 {
469 vec.push_back(i & 1);<br>470 i >>= 1;
470 i \gg = 1;
471 }
472 vec.resize(n_bit);<br>473 std::reverse(vec.b)
473 std::reverse(vec.begin(), vec.end());<br>474 std::cout \leq "vec. " .
474 std::cout << "vec: " ;<br>
475 for (int j=0; j<vec.size(); j++){<br>
476 std::cout << vec[i];
477 }
478 std::cout << std::endl;
479 
480 comp_hdr_info.insert(comp_hdr_info.end(), vec.begin(), vec.end());
481 }
482 }//end for fields
483 
                   return found; //found==true
485<br>486486 \frac{1}{487} \frac{1}{487} \frac{1}{487} \frac{1}{487} \frac{1}{487} and for rules
          \frac{1}{2} // end for rules
488 
489 return found; //found==false
     490 }//end compress
491 
492 
493 / **494 * SCHC Decompressor<br>495 * @param compr pkt (
495 * @param compr_pkt Compressed packet to decompress.<br>496 * @param context The SCHC context with the rules.
496 * @param context The SCHC context with the rules.<br>497 * @param di The communication direction.
497 * @param di The communication direction.<br>498 * @param inv6 pkt decomp Reconstructed I
498 * @param ipv6_pkt_decomp Reconstructed IPv6 packet.
       499 * @return bool True if decompression is successful, False otherwise.
500<br>501501 bool decompress(std::vector<br/>bool> &compr_pkt, std::vector<SCHC_Rule> context, SCHC_DirectionIndicator di, IPv6 &ipv6_pkt_decomp){
503 
          bitset<N_RULE_ID_BIT> rule_id;
505<br>506
506 std::string dev_prefix;<br>507 std::string app prefix;
507 std::string app_prefix;<br>508 std::string dev_iid;
508 std::string dev_iid;<br>509 std::string app_iid;
```

```
510 
          UDP* udp_pkt_decomp = ipv6_pkt_decomp.find_pdu<UDP>(); //UDP inner pdu
512 
513 //std::reverse(compr_pkt.begin(), compr_pkt.end());
514<br>515
          1<sup>**</sup> Extract rule ID from the compressed packet **/
516 
          std::cout << "\nStarting decompressing phase..." << std::endl;
518 
519 for (int i=0; i< N_RULE_ID_BIT; i++){<br>520 rule_id[N_RULE_ID_BIT-1-i]=compr_pkt[i];
521 }
522<br>523
          std::cout << "Rule id decompressed: " << rule id << std::endl;
524<br>525
525 bool found = false;<br>526 int rule = 0;
          int rule = 0;
527 
528 for (int i=0; i<context.size(); i++) {<br>529 if (context[i].rule id==rule id) {
529 \textbf{if}(\text{context}[i].\text{rule}_i = \text{rule}_i)]<br>530 found = \textbf{true}:530 found = true;<br>531 rule = i;
532 break;<br>533 }
533<br>534 }
534 }
535<br>536
536 if(!found){<br>537 return
          return found; //found=false
538<br>539
          else{
540 
              int index=3;542<br>543
543 int max_field = sizeof(context[rule].rule_field)<br>544 /sizeof(context[rule].rule_field[0]); //Number of fields in
                               the rule
545 for (int field=0; field < max_field; field++){<br>546 if (di == context[rule].rule_field[field].direction_indicator<br>547 <b>|| context[rule].rule_field[field].direction_indicator==Bi) //Check
                       direction indicator
548<br>549
                       switch (context[rule].rule_field[field].field_name)
550<br>551
\begin{array}{ccc} 551 & \text{case (IPv6\_Version)}: \\ 552 & \text{if } (context rule) \end{array}552 if (context[rule].rule_field[field].cda_field==Value_sent){<br>553 int n bit = 3;
553 int n_bit = 3;<br>554 int in value =
554 int \frac{1}{2} value = 0;<br>555 int exp=n bit-1;
555 int \exp=\text{ht}-1; //exponent var<br>556 for (int \overline{1}=0; i<n bit; i++)
556 for (int \overline{i}=0; i\leq n\leq \text{bit}; i++)<br>557
557 {
\frac{1}{558} \frac{1}{1} (compr_pkt[index+i])
559560 ip_value += pow(2, exp);
561 }
562 exp--; //decrease exponent<br>563 }
563 }
564 index=index+n_bit;<br>565 inv6 pkt decomp ve
565 ipv6_pkt_decomp.version(ip_value);
566 }
567 else if (context[rule].rule_field[field].cda_field==Not_sent){
                                            ipv6_pkt_decomp.version(
569 
                                            (Tins::small_uint<4>)context[rule].rule_field[fiel
                                           d].target_value_int);
570 }
                               break;
571<br>572<br>573
573 case(IPv6_DiffServ):<br>573 case(IPv6_DiffServ):<br>if (context[rule
                               if (context[rule].rule field[field].cda field==Not sent){
575 
                                   ipv6_pkt_decomp.traffic_class(context[rule].rule_field[fie
                                   ld].target_value_int);
576 }
```
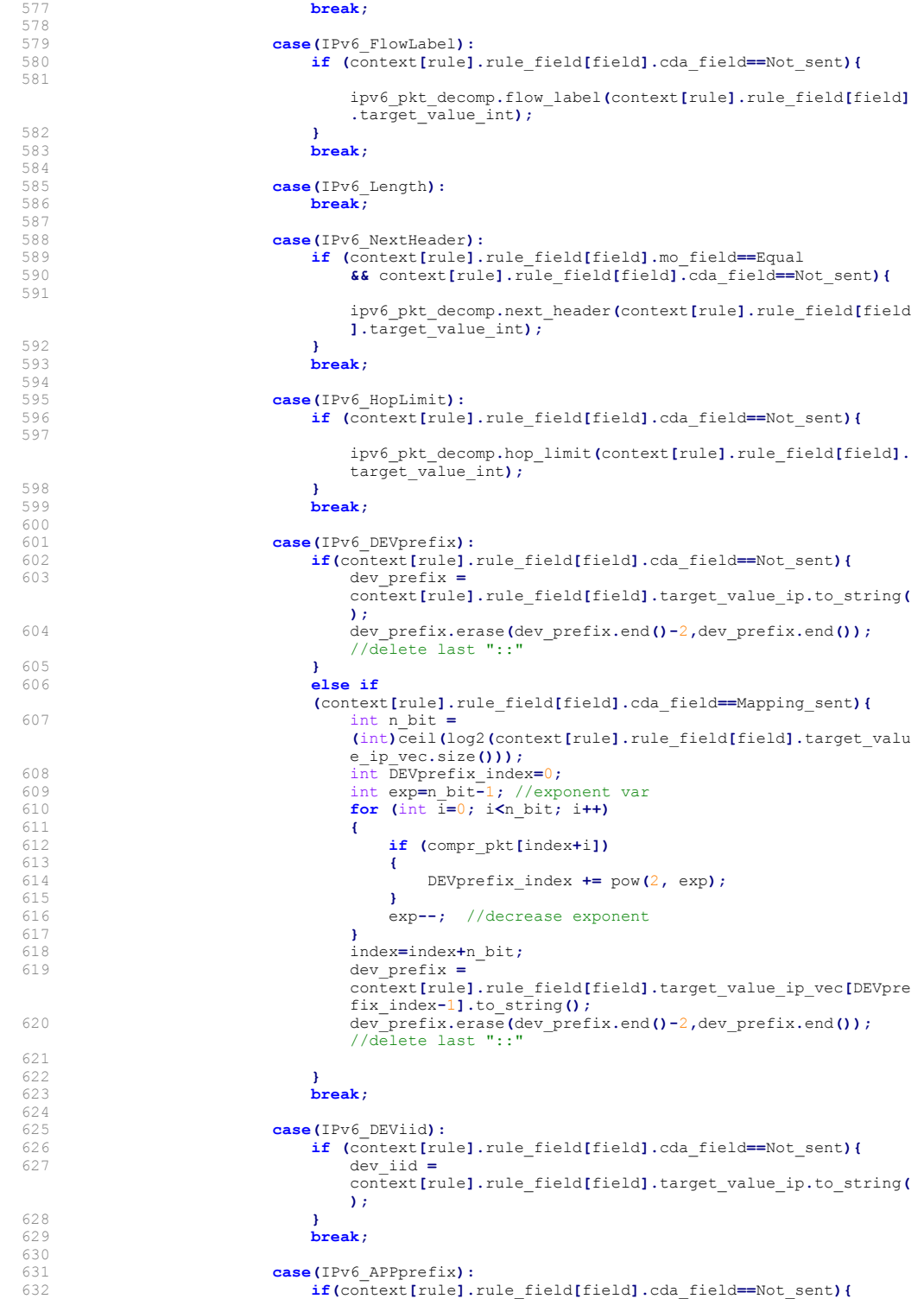

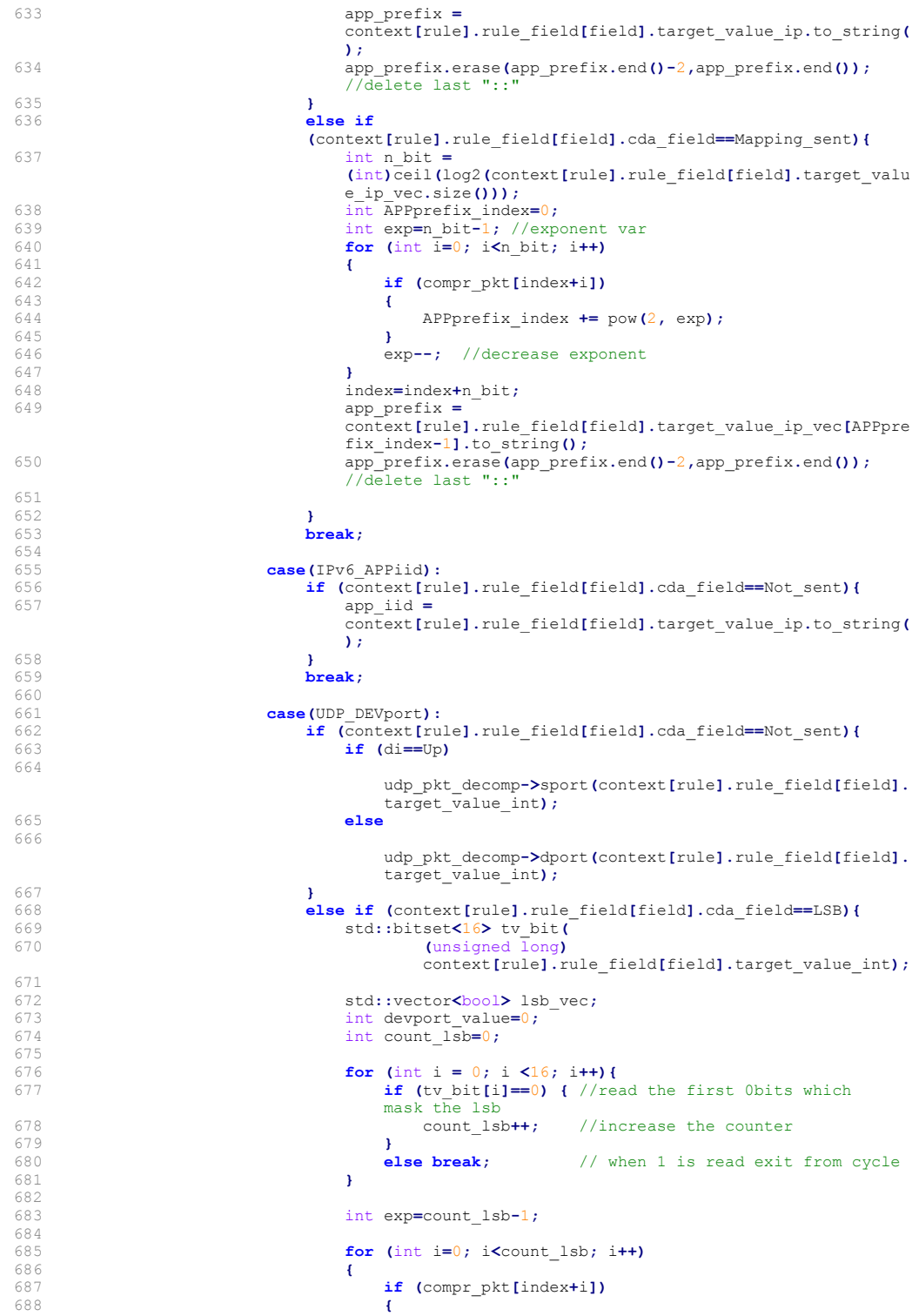

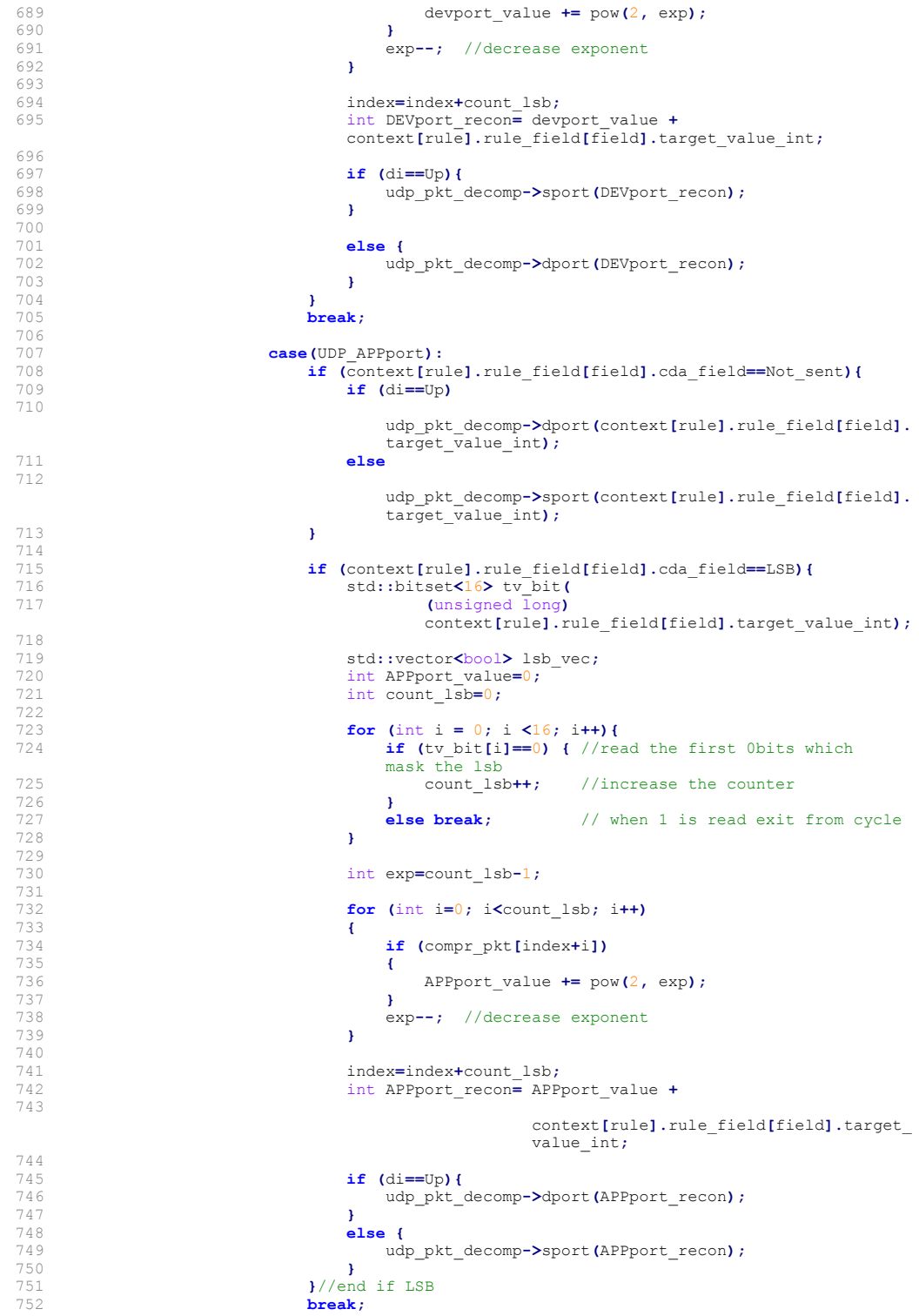

```
753<br>754<br>755
                                   case(UDP Length):
                                         break;756<br>757<br>758
                                   case(UDP_Checksum):
758 break;<br>759 break;<br>\frac{1}{2}//switch field
759 }//switch field name<br>760 }//if dir
                        \frac{1}{16} dir
761 
                   762 }//for field
763<br>764
764 /* Set ipv6 pkt dst and src addresses */<br>765 if (di==Up){<br>766 Tins::IPv6Address dst address = app ;
                   if (di==Up) {
766 Tins::IPv6Address dst_address = app_prefix+app_iid;<br>767 Tins::IPv6Address src_address = dev_prefix+dev_iid;<br>768 ipv6_pkt_decomp.dst_addr(dst_address);
                        ipv6_pkt_decomp.src_addr(src_address);
\frac{769}{770} }<br>770 }
771 else{ //di==Dw<br>
772 fins::IPv6<br>
773 fins::IPv6<br>
774 ipv6 pkt de
                        Tins::IPv6Address dst address = dev prefix+dev iid;
                        Tins::IPv6Address src\_address = app\_prefix+app\_iid;774 ipv6_pkt_decomp.dst_addr(dst_address);<br>775 ipv6_pkt_decomp.src_addr(src_address);
                   ipv6_pkt_decomp.src_addr(src_address);
776 }
             1//else778<br>779<br>780
       return found; //found=true<br>}
781 }
782 
783 
784 /**
785 * SCHC Compressed Packet composer with or without padding
786 * @param rule_id Rule ID of the choosen rule.
787 * @param comp_pkt_hdr_info Compreesed header info generated by compression.
788 * @param padding If True padding bits are added to the final compressed pkt.
         * @return Final compressed packet with or without padding bits.<br>*/
789<br>790<br>791
       std::vector<bool> composer(bitset<N_RULE_ID_BIT> rule_id, vector<br/>bool>
        comp_pkt_hdr_info, bool padding)
792 {
793 
794 std::vector<bool> compr_pkt;
795 
             for (int i = 0; i < N_RULE_ID_BIT; i++) {
797 {
             compr_pkt.push_back(rule_id[i]);
799 }
800<br>801
             std::reverse(compr_pkt.begin(), compr_pkt.end());
802<br>803
             compr_pkt.insert(compr_pkt.end(), comp_pkt_hdr_info.begin(),
             comp_pkt_hdr_info.end\overrightarrow{()};
804 
805 if (padding) {<br>806 int mod =
806 int mod = (int) compr_pkt.size() % 8;<br>807 //cout << "mod= " << mod << endl;
808 
                   for (int i = 0; i < (8 - mod); i++)
810 {
                   compr_pkt.push_back(0);
812<br>813 }
813 }
814<br>815
       return compr_pkt;
816 }
```
### **BIBLIOGRAFIA**

- [1] Ericsson Mobility Report, November 2016, https://www.ericsson.com/res/ docs/2016/ericsson-mobility-report-2016.pdf. Ultima visita: 10/08/2017.
- [2] L. Atzori, A. Iera and G. Morabito, "The internet of things: A survey", in Computer networks 54.15, pp. 2787-2805, 2010.
- [3] R. Sanchez-Iborra and M. D. Cano, "State of the Art in LP-WAN Solutions for Industrial IoT Services", in Sensors 16(5), 708, 2016.
- [4] M. Centenaro, L. Vangelista, A. Zanella, and M. Zorzi, "Long-Range Communications in Unlicensed Bands: the Rising Stars in the IoT and Smart City Scenarios", in IEEE Wireless Communications, Vol. 23, Oct. 2016.
- [5] A. Minaburo, L. Toutain et al., "LPWAN Static Context Header Compression (SCHC) and fragmentation for IPv6 and UDP", draft 6, 12 Sept. 2017.
- [6] RFC 4260 Internet Protocol Version 6 (IPv6) Specification, https://tools.ietf. org/html/rfc2460. Ultima visita: 22/08/2017.
- [7] A. Augustin, J. Yi, T. Clausen and W. M. Townsley, "A study of LoRa: Long range & low power networks for the internet of things", in Sensors,  $16(9)$ ,  $1466$ , Basel, Switzerland, 2016.
- [8] SemTech, "AN1200.22 LoRaTM Modulation Basics", www.semtech.com/images/ datasheet/an1200.22.pdf. Ultima visita: 10/08/2017
- [9] N. Sornin et al., "LoRaWANTM Specification 1.0.2", July 2016.
- [10] LoRa Alliance Technical Marketing Workgroup, "LoRaWAN What is it? A technical overview of LoRa and LoRaWAN", November 2015.
- [11] LoRa Alliance Technical committee, "LoRaWANTM Regional Parameters", version 1.0.2 rev. B, February 2017.
- [12] ETSI EN 300 220-2 V3.1.1, "Short Range Devices (SRD) operating in the frequency range 25 MHz to 1 000 MHz", November 2016.
- [13] http://www.sviluppoeconomico.gov.it/index.php/it/comunicazioni/ radio/pnrf-piano-nazionale-di-ripartizione-delle-frequenze. Ultima visita: 15/09/2017.
- [14] http://www.sviluppoeconomico.gov.it/images/stories/documenti/radio/ Tabella\_B\_PNRF\_2015.pdf. Ultima visita: 15/09/2017.
- [15] J. de Carvalho Silva et al., "LoRaWAN A low power WAN protocol for Internet of Things: A review and opportunities", 2nd International Multidisciplinary Conference on Computer and Energy Science, pp. 1-6, Split, 2017.
- [16] Z. Shelby, K. Hartke, C. Bormann and B. Frank, "RFC 7252, Constrained application protocol (CoAP)", 2014.
- [17] E. Mingozzi, G. Tanganelli and C. Vallati, "CoAP Proxy Virtualization for the Web of Things", 2014 IEEE 6th International Conference on Cloud Computing Technology and Science, pp. 577-582, Singapore, 2014.
- [18] A. Minaburo, L. Toutain et al., "LPWAN Static Context Header Compression (SCHC) for CoAP", draft 2, 6 September 2017.
- [19] K. Abdelfadeel, V. Cionca and D. Pesch, "LSCHC: Layered Static Context Header Compression for LPWANs", in Proceedings of the 12th ACM Workshop on Challenged Networks, at Snowbird, Utah, USA, October 2017.
- [20] R. Hummen et al., "6LoWPAN fragmentation attacks and mitigation mechanisms", in Proceedings of the sixth ACM conference on Security and privacy in wireless and mobile networks, New York, USA, 2013.
- [21] Libtins, a packet crafting and sniffing library, http://libtins.github.io/. Ultima visita: 25/08/2017.